<span id="page-0-0"></span>České vysoké učení technické v Praze Fakulta elektrotechnická Katedra radioelektroniky

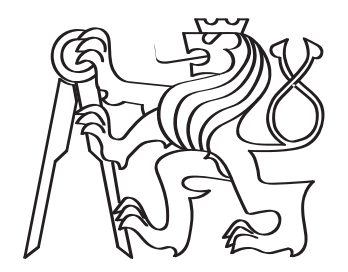

# Bakalářská práce

# Aplikace metod segmentace popředí Application of foreground segmentation methods

Anastasia Kozitsyna

Studijní program: Komunikace, multimédia a elektronika Studijní obor: Multimediální technika Vedoucí práce: Ing. Stanislav Vítek, Ph.D.

Praha, 2016

České vysoké učení technické v Praze Fakulta elektrotechnická

katedra radioelektroniky

# **ZADÁNÍ BAKALÁŘSKÉ PRÁCE**

### Student: **Anastasia Kozitsyna**

Studijní program: Komunikace, multimédia a elektronika Obor: Multimediální technika

Název tématu: **Aplikace metod segmentace popředí**

### Pokyny pro vypracování:

Cílem bakalářské práce je realizace systému pro sledování návštěvníků interaktivní multimediální instalace.

1. Seznamte se s metodami segmentace popředí z videosekvencí pořízených nepohyblivou kamerou.

2. Vybrané algoritmy implementujte v programovém prostředí vhodném pro zpracování obrazu v reálném čase.

3. Navrhněte a implementujte způsob získávání doplňkové informace, např. informace o natočení hlavy.

4. Diskutujte funkcionalitu celého systému (výpočetní náročnost, vliv nasvícení scény na jednotlivé algoritmy apod.)

### Seznam odborné literatury:

[1] Bouwmans, Thierry. "Recent advanced statistical background modeling for foreground detection-a systematic survey." Recent Patents on Computer Science 4.3 (2011): 147-176.

[2] Benezeth, Yannick, et al. "Comparative study of background subtraction algorithms." Journal of Electronic Imaging 19.3 (2010): 033003-033003.

[3] Aghajan, Hamid, and Andrea Cavallaro, eds. Multi-camera networks: principles and applications. Academic press, 2009.

Vedoucí: Ing. Stanislav Vítek, Ph.D.

Platnost zadání: do konce letního semestru 2016/2017

 $LS$ 

doc. Mgr. Petr Páta, Ph.D. vedoucí katedry

prof. Ing. Pavel Ripka, CSc. děkan

V Praze dne 19. 2. 2016

# Prohlášení

Prohlašuji, že jsem předloženou práci vypracovala samostatně a že jsem uvedla veškeré použité informační zdroje v souladu s Metodickým pokynem o dodržování etických principů při přípravě vysokoškolských závěrečných prací.

V Praze dne 27.5.2016

Anastasia Kozitsyna

# Poděkování

Na tomto místě bych chtěla poděkovat vedoucímu bakalářské práce Ing. Stanislavu Vítkovi, Ph.D. za odborné vedení, cenné rady a optimismus.

# Abstrakt

Tato bakalářská práce se zabývá studiem a aplikací algoritmů segmentace popředí z videosekvencí pořízených nepohyblivou kamerou. První část práce je rozbor pojmů použitých ve výkladu. Druhá část je věnována popisu algoritmů segmentace a jejich porovnání. Vybrané algoritmy jsou implementovány v jazyce Python s použitím knihovny OpenCV a v prostředí MATLAB. Třetí část popisuje tvorbu systému pro sledování návštěvníků interaktivní multi $mediální$  instalace.

# Klíčová slova

Segmentace popředí, zpracování obrazu, OpenCV, sledování pohybu, interaktivní instalace, barevná segmentace

## Abstract

This bachelor thesis deals with the study and application of background subtraction algorithms for videos from static cameras. The first part focuses on theoretical description of terms, which are used in the document. The aim of the second part is to explain and compare segmentation algorithms. Some of algorithms are implemented by using Python with OpenCV library and MATLAB. The third part describes the formation of a visitor monitoring system for interactive multimedia installation.

# Key words

Background subtraction/segmentation, image processing, OpenCV, tracking, interactive installation, color segmentation

# Obsah

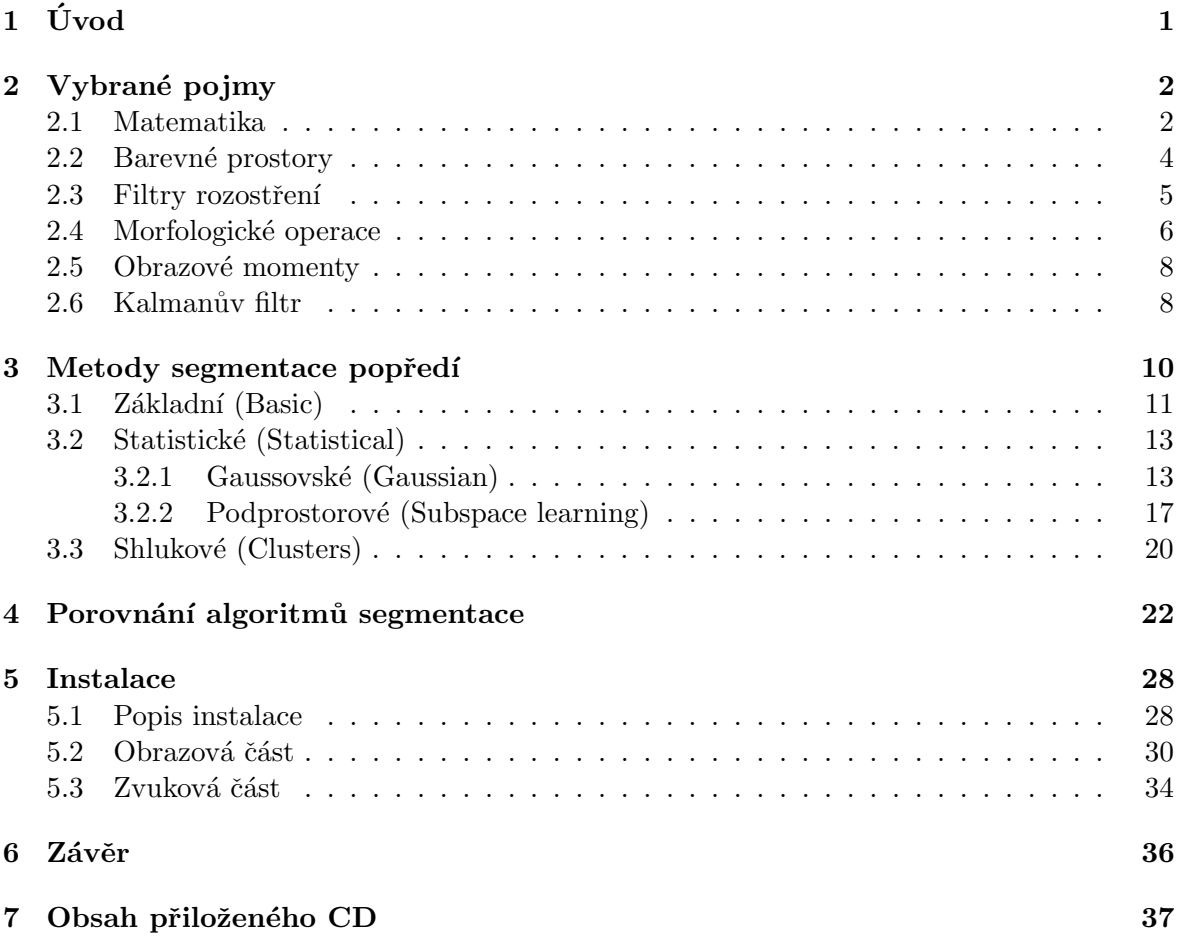

# Seznam použitých zkratek

<span id="page-7-12"></span><span id="page-7-11"></span><span id="page-7-8"></span><span id="page-7-5"></span><span id="page-7-4"></span><span id="page-7-2"></span>1G Running Gaussian Average [13,](#page-22-2) [23,](#page-32-0) [27](#page-36-0) Adaptive Running Average [12,](#page-21-0) [23,](#page-32-0) [27](#page-36-0) CB Codebook [20,](#page-29-1) [23,](#page-32-0) [26,](#page-35-0) [27](#page-36-0) FD Frame Difference [11](#page-20-0) FN False Negatives [22](#page-31-0) FP False Positives [22](#page-31-0) GT Ground Truth [10,](#page-19-2) [22,](#page-31-0) [37](#page-46-1) Mean Mean Filter [11](#page-20-0) MOG Mixture Of Gaussian [15,](#page-24-0) [23,](#page-32-0) [27](#page-36-0) PCA Principal Components Analysis [17,](#page-26-0) [23,](#page-32-0) [27](#page-36-0) Static Static Frame Difference [11,](#page-20-0) [23,](#page-32-0) [27,](#page-36-0) [37](#page-46-1) TN True Negatives [22](#page-31-0)

<span id="page-7-10"></span><span id="page-7-9"></span><span id="page-7-7"></span><span id="page-7-6"></span><span id="page-7-3"></span><span id="page-7-1"></span><span id="page-7-0"></span>TP True Positives [22](#page-31-0)

# Seznam obrázků

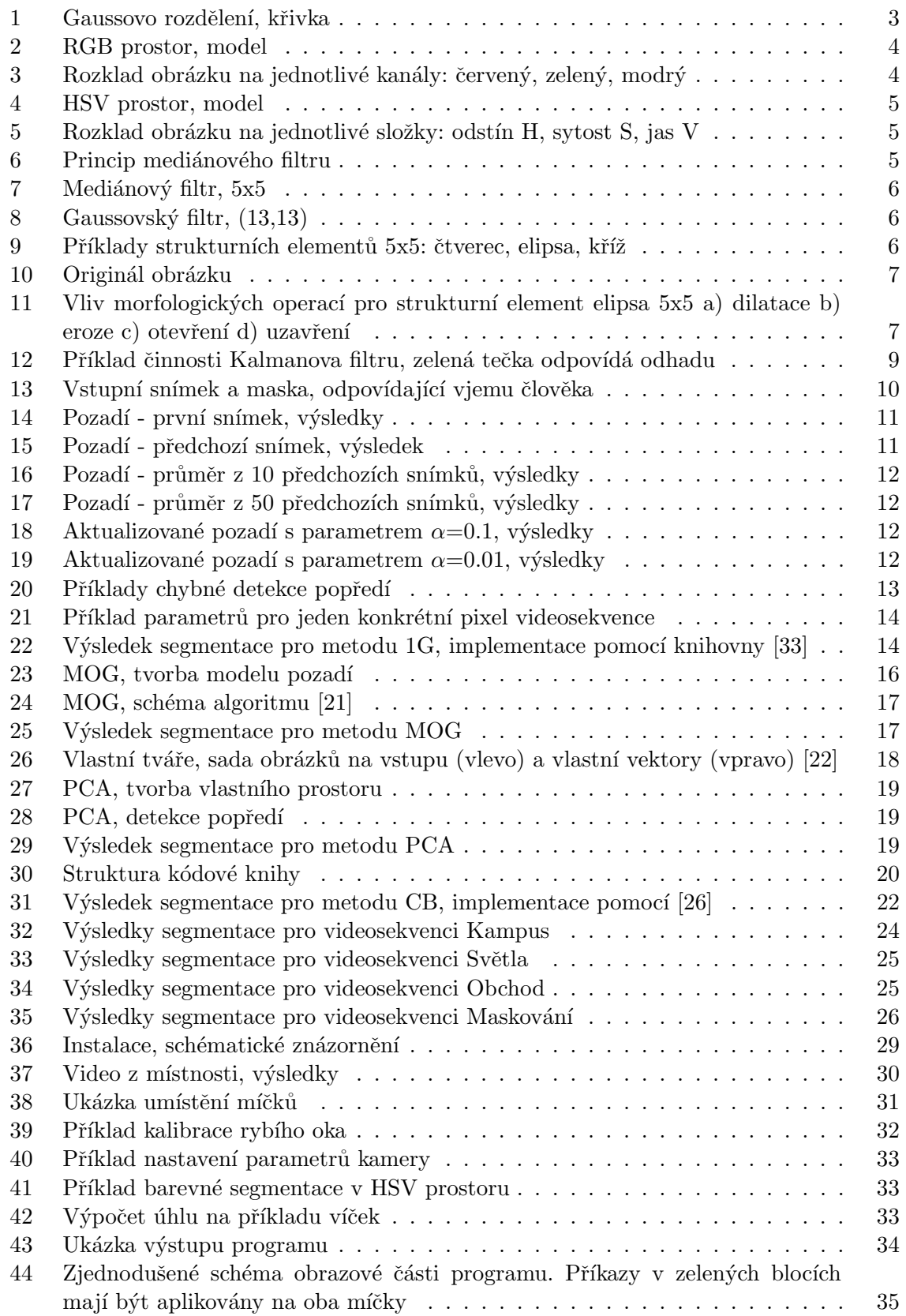

# Seznam tabulek

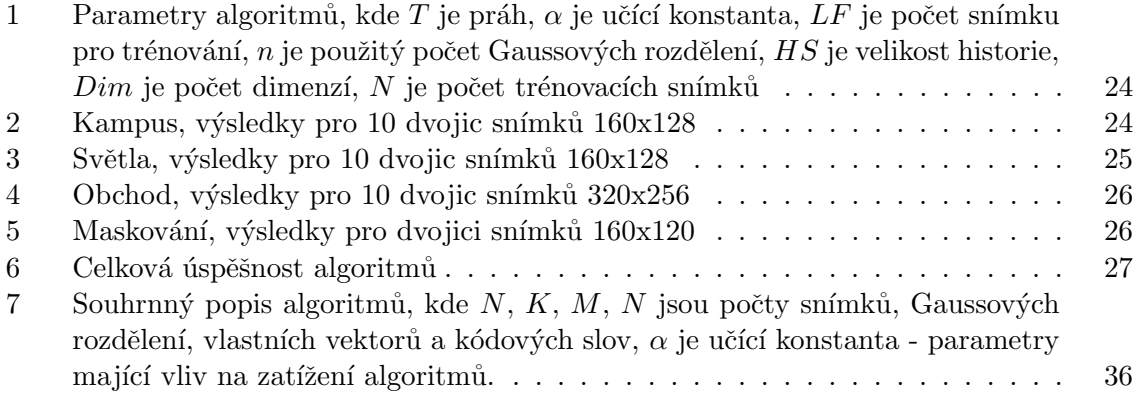

# <span id="page-10-0"></span> $1$  Uvod

Segmentace popředí neboli detekce pohybu je první krok pro následné zpracování dat: trasování, analýzu chování, detekci podezřelých předmětů.

Budeme vycházet z předpokladu, že se scéna skládá ze statických objektů - pozadí (Background) a pohybujících se objektů – popředí (Foreground). Změny hodnot pixelů pozadí v průběhu pozorování jsou buď malé, nebo žádné. Popředí je naopak charakterizováno rychlou změnou hodnot pixelů. Výstupem segmentace jsou zpravidla oblasti odpovídající objektům v pohybu (například postavě nebo vozidlu), s nimiž následně pracujeme.

Bezchybné oddělení objektů zájmu od pozadí ve videosekvenci je triviální úloha pro člověka. Avšak ne pro počítač, který reaguje pouze na změny. K chybnému zařazení pixelů do popředí dochází například v případě nehomogenního pozadí: hladina vody, stromy ve větru, pohyblivé schody nebo odrazy slunce. Další zdroje chyb jsou změny v osvětlení scény a automatické úpravy kamery (vyvážení bílé, automatické ostření). Může také dojít k opačnému problému: objekty ve skutečnosti patřící popředí budou chybně zahrnuty do pozadí. Například když se objekt na nějakou dobu zastaví. Tudíž, úkolem algoritmů je segmentovat snímek co nejvíc tak, jak by to udělal člověk.

Existuje velké množství přístupů, které se liší způsobem modelování pozadí, výpočetní složitostí, nároky na paměť, robustností. Klasifikace algoritmů segmentace není pevně dána. V literatuře můžeme nalézt klasifikace metod například podle rychlosti, přesnosti a nároků na paměť [\[30\]](#page-48-3), nebo podle vlastností algoritmů, které mohou být rekurzivní či nerekurzivní. [\[14\]](#page-47-0) V této práci budu používat klasifikaci navrhnutou Thierry Bouwmansem [\[13\]](#page-47-1), a to podle matematické podstaty metod. Zaměřím se především na klasické přístupy, protože z nich vychází většina pokročilejších metod.

Bakalářskou práci lze rozdělit na několik částí. První část je věnována krátkému rozboru pojmů použitých ve výkladu, a to jak matematického aparátu, tak i pojmů z oblasti zpracování obrazů. Přístupy jsou použity i k tvorbě obrázků z této sekce. Následuje popis algoritmů segmentace a jejich porovnání. Vybrané algoritmy jsou implementovány v jazyce Python s použitím knihovny OpenCV [\[5\]](#page-47-2) a v prostředí MATLAB [\[2\]](#page-47-3). Poslední část popisuje tvorbu systému pro sledování návštěvníků interaktivní multimediální instalace.

# <span id="page-11-0"></span>2 Vybrané pojmy

Tato část slouží k vysvětlení (nebo připomenutí) některých pojmů a nástrojů, o kterých je zmíněno v následujícím výkladu. Pro informace tykající se oblasti zpracování obrazu jsou také uvedeny poznámky ohledně specifičnosti činnosti příslušných funkcí knihovny OpenCV. Doporučuju se na tuto část obracet jen v okamžiku, kdy se v textu objeví odkaz.

#### <span id="page-11-1"></span>2.1 Matematika

Informace z této sekce jsou nezbytné pro pochopení statistických přístupů k segmentaci pozadí [3.2.](#page-22-0) Čerpáno z  $[28]$  $[28]$ .

#### Střední hodnota

Často potřebujeme znát "průměrné" hodnoty náhodných veličin $^1$  $^1$ , obzvlášť když pracujeme s velkými soubory dat. Pro diskrétní náhodnou veličinu X nabývající hodnot  $x_1, x_2...$  $P(X = x_i) = p_i$ , je *střední hodnota* definována následujícím způsobem:

<span id="page-11-3"></span>
$$
EX = \sum_{i=1}^{\infty} x_i p_i \tag{1}
$$

Jedná se o vážený průměr možných hodnot veličiny  $X$  s vahami odpovídajícími jednotlivým pravděpodobnostem.  $P(x)$  je pravděpodobnostní funkce. Dále v textu pro střední hodnotu bude použito značení  $\mu$ . Ve většině případů počítáme jako aritmetický průměr.

#### Rozptyl

Rozptyl neboli disperze (Variance) je mírou variability náhodné veličiny. Je to střední hodnota kvadrátu odchylky od střední hodnoty.

$$
DX = E((X - EX)^2)
$$
\n(2)

Značíme  $\sigma^2$ .

Pokud pracujeme s náhodnými vektory  $\mathbf{X} = (X_1, \dots, X_n)$ , střední hodnota a rozptyl jsou vektory hodnot pro jednotlivé složky:  $E\mathbf{X} = (EX_1, ..., EX_n)$  a  $D\mathbf{X} = (DX_1, ..., DX_n)$ 

#### Směrodatná odchylka

Směrodatná odchylka (Standard deviation) je střední kvadratická odchylka od střední hodnoty. √

<span id="page-11-2"></span>
$$
\sigma = \sqrt{DX} \tag{3}
$$

#### Kovariance

Kovariance vyjadřuje závislost dvou náhodných veličin  $X$  a  $Y$ , je definována jako střední hodnota součinu odchylek  $X$  a  $Y$  od jejích střední hodnoty.

$$
cov(X,Y) = E((X - EX)(Y - EY)) = E(XY) - EXEY
$$
\n<sup>(4)</sup>

#### Kovarianční matice

Kovarianční matice náhodného vektoru  $X = (X_1, ... X_n)$  je čtvercová, symetrická  $(A<sup>T</sup> = A)$ , na diagonále má rozptyly, mimo diagonálu kovariance. Je definována následujícím způsobem:

 $^{\mathrm{1}}\mathrm{Ve}$ sféře zpracování obrazu náhodné veličiny jsou hodnotami intenzit pixelů

$$
\Sigma = \begin{pmatrix} cov(X_1, X_1) & cov(X_1, X_2) & \cdots & cov(X_1, X_n) \\ cov(X_2, X_1) & cov(X_2, X_2) & \cdots & cov(X_2, X_n) \\ \vdots & \vdots & \ddots & \vdots \\ cov(X_n, X_1) & cov(X_n, X_2) & \cdots & cov(X_n, X_n) \end{pmatrix}
$$

#### Gaussovo rozdělení pravděpodobnosti

Gaussovo neboli Normální rozdělení  $N(\mu, \sigma^2)$  je definováno střední hodnotou  $\mu$  a rozptylem  $\sigma$ . Hustota je:

$$
f(x) = \frac{1}{\sqrt{2\pi\sigma^2}} e^{-\frac{(x-\mu)^2}{2\sigma^2}}, -\infty < x < \infty \tag{5}
$$

Jedná se o nejčastěji používané rozdělení.

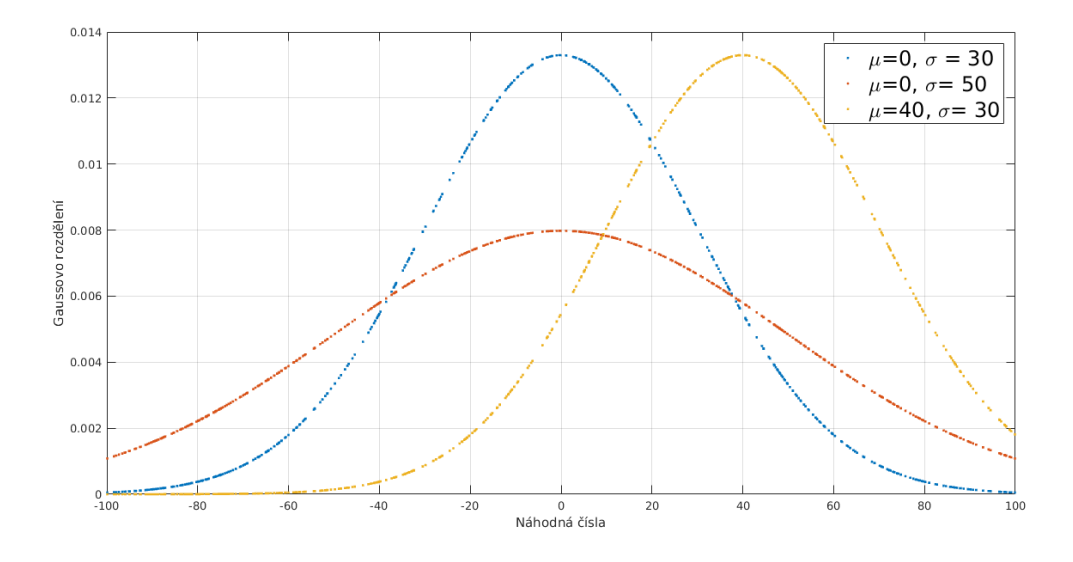

<span id="page-12-0"></span>Obrázek 1: Gaussovo rozdělení, křivka

### Vlastní čísla a vlastní vektory matice

Číslo  $\alpha$  je vlastní číslo čtvercové matice A, jestli existuje nenulový vektor x takový,  $že \mathbf{A} \mathbf{x} = \alpha \mathbf{x}$ . x nazýváme vlastním vektorem odpovídajícím vlastnímu číslu α. Vlastní vektory příslušné navzájem různým vlastním číslům jsou lineárně nezávislé.

#### <span id="page-13-0"></span>2.2 Barevné prostory

Barevny prostor definuje základní barvy a pravidla jejich míchání.

#### RGB

Barevný prostor  $RGB$  se skládá ze tří barev: červené (Red), zelené (Green) a modré (Blue). Každá barva má rozsah od 0 (není zastoupena) do 255 (maximální intenzita). Složením všech složek s maximální hodnotou intenzity dostaneme bílou barvu, s minimální barvu černou.

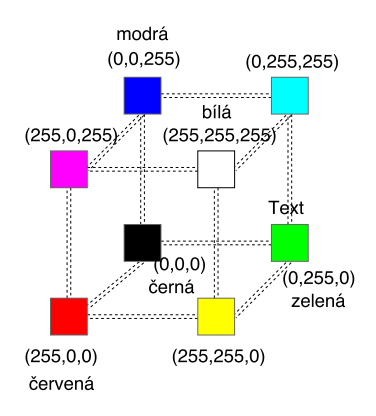

<span id="page-13-1"></span>Obrázek 2: RGB prostor, model

Lidské oko není stejně citlivé na každou barvu, proto se k výpočtu jasu používá vztah:

<span id="page-13-2"></span>
$$
I = 0.299R + 0.587G + 0.114B\tag{6}
$$

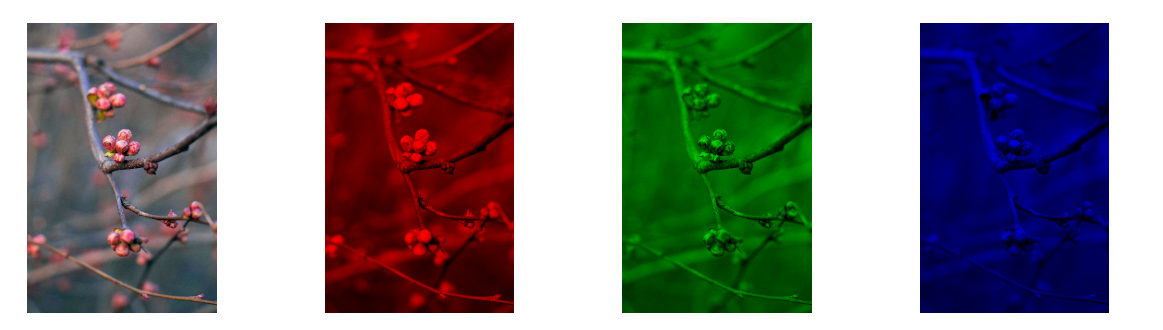

Obrázek 3: Rozklad obrázku na jednotlivé kanály: červený, zelený, modrý

Z historických důvodů knihovna OpenCV pracuje s prostorem BGR místo RGB. [\[27\]](#page-48-5)

#### **HSV**

 $HSV$  je barevný model, který nejvíce odpovídá vjemu a intuitivnímu popisu barev člověkem. Skládá se ze tří složek:

Odstín (Hue) představuje převládající barevný tón (červený, zelený...). Měří se jako poloha na barevném kole (0° až  $360^{\circ}$ ).

 $Sytost$  (Saturation) určuje čistotu barvy neboli příměs šedi. Mění se v rozmezí od 0% (šedá) do 100% (plně sytá). Na barevném kole vzrůstá sytost od středu k okrajům.

 $Jas$  (Value) vyjadřuje relativní světlost nebo tmavost barvy a má rozsah  $0\%$  (černá)  $a\check{z}$  100% (bílá).

<span id="page-14-2"></span><span id="page-14-1"></span>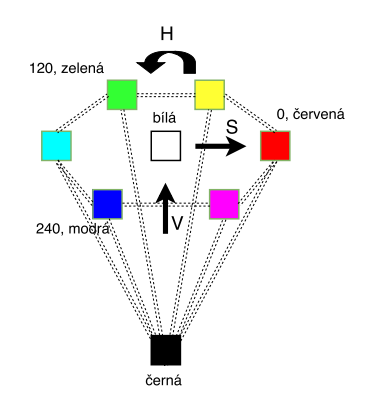

Obrázek 4: HSV prostor, model

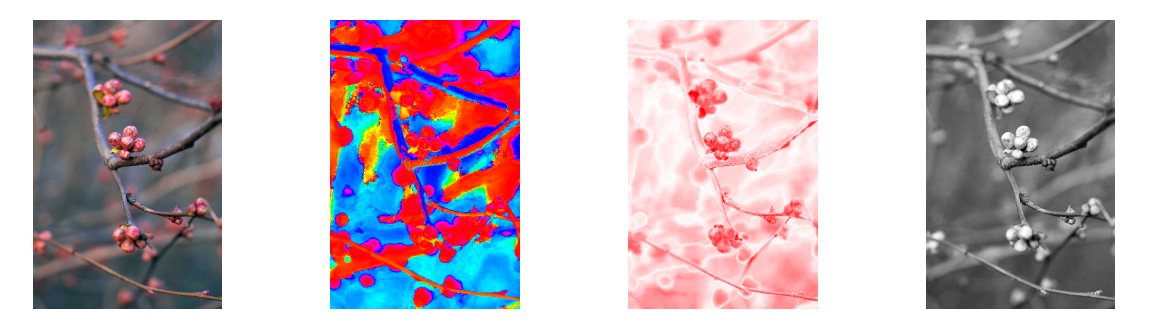

Obrázek 5: Rozklad obrázku na jednotlivé složky: odstín H, sytost S, jas V

Výhodou HSV prostoru je oddělení jasu od barvy, tím pádem menší citlivost na změny v osvětlení. Tento prostor se často používá v oblasti zpracování obrazu, a to například k účelu detekce konkretní barvy (kupříkladu pletové).

Pro knihovnu OpenCV rozsahy jednotlivých parametrů jsou následující: H[0,179], S[0,255], V[0,255].

#### <span id="page-14-0"></span>2.3 Filtry rozostření

#### Medián

 $Median$  je široce používaný filtr v oblasti zpracování obrazu. Využívá se tehdy, kdy potřebujeme odstranit šum z obrázku (především šum s velkými rozdíly v jasu, tzv. sůl a pepř šum), ale zachovat hrany objektů.

Pod pojmem mediánový filtr si můžeme představit čtvercové okénko, které je tvořeno lichým počtem pixelů. Tohle okénko se postupně posouvá podél pixelů obrázku. Každý pixel nacházející se ve středu okénka nahrazujeme mediánem z hodnot sousedních pixelů. [\[16\]](#page-47-4)

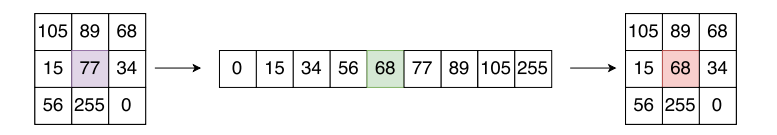

<span id="page-14-3"></span>Obrázek 6: Princip mediánového filtru

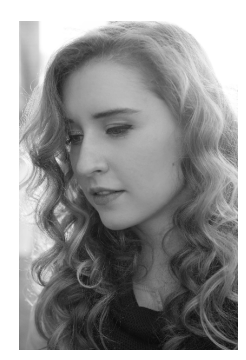

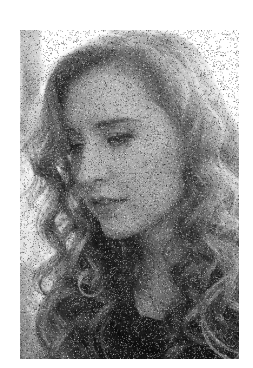

Obrázek 7: Mediánový filtr, 5x5

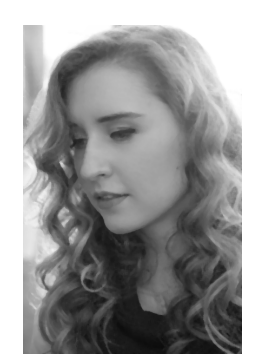

originální obrázek obrázek s šumem sůl a pepředobrázek po aplikaci filtru

#### <span id="page-15-1"></span>Gauss

Gaussovský filtr je rozšíření obyčejného průměrování (Filtr průměrování pracuje na stejném principu jako medián, ale místo mediánu počítá průměr z hodnot okolních pixelů), ale používá při tom Gaussove rozdělení. [2.1](#page-11-2) Dochází tedy ke konvolucí každého obrazového bodu s Gaussovým jádrem. Je užitečný pro vyhlazování obrazu, odstranění šumu a detailů. [\[16\]](#page-47-4)

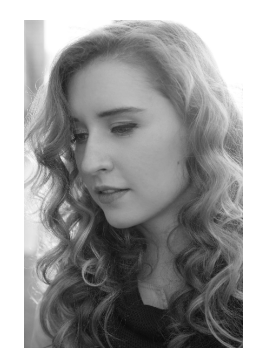

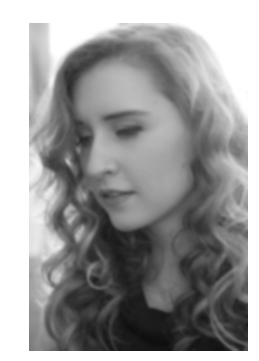

originální obrázek obrázek po aplikaci filtru

<span id="page-15-3"></span>Obrázek 8: Gaussovský filtr, (13,13)

### <span id="page-15-2"></span><span id="page-15-0"></span>2.4 Morfologické operace

Matematická morfologie je nelineární přístup ke zpracování obrazu, nejčastěji je aplikována na binární obraz. Používá se k odstranění šumu, zjednodušení tvarů a segmentaci obrazu, a to především tam, kde je požadován krátký čas zpracování. [\[20\]](#page-48-6)

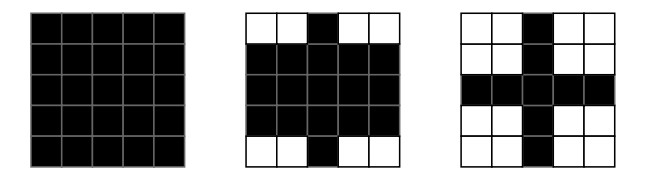

Obrázek 9: Příklady strukturních elementů 5x5: čtverec, elipsa, kříž

Obrázky lze modelovat pomocí bodových množin. Eukleidovský prostor  $E^2$  je definiční obor pro popis rovinných útvarů. [\[19\]](#page-48-7) Morfologická transformace je relace množiny bodů obrazu s menší bodovou množinou neboli strukturním elementem, který může mít různý tvar podle potřeby. Transformaci lze představit jako systematický pohyb strukturního elementu po obrazu a vyhodnocení odezvy podle typu operace.

Existuje několik základních operací:

 $Dilatace$  (Dilation) množiny bodů obrázku I strukturním elementem K je definována jako vektorový součet:

$$
I \oplus K = \{d \in E^2 : d = i + k, \forall i \in I, \forall k \in K\}
$$
\n
$$
(7)
$$

Slouží k zaplnění malých děr a úzkých zálivů v objektech, zvětšuje původní velikost objektu.

 $Eroze$  (**Erosion**) je duální operace k dilataci, představuje rozdíl vektorů:

$$
I \ominus K = \{e \in E^2 : e + k, \text{prob} \forall k \in K\}
$$
\n
$$
(8)
$$

Používá se pro zjednodušení struktury objektů (objekty spojené tenkými čárami se rozdělí na několik samostatných, objekty menší než strukturní element zmizí), k detekci hran (odečtením erodovaného obrazu od originálu).

 $Otevření$  (**Opening**) je eroze následovaná dilatací.

$$
I \bullet K = (I \oplus K) \ominus K \tag{9}
$$

Rozděluje objekty, zjednodušuje strukturu objektů, odstraňuje šum.

 $Uzavření$  (Closing) je dilatace následovaná erozí.

$$
I \circ K = (I \ominus K) \oplus K \tag{10}
$$

Spojuje blízké objekty, zaplňuje díry, vyhlazuje obrysy.

<span id="page-16-2"></span>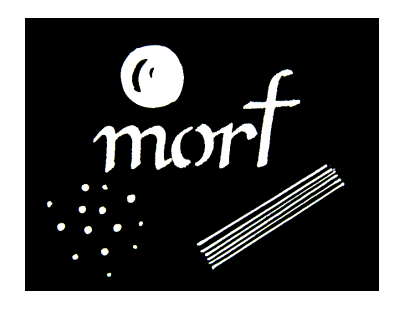

Obrázek 10: Originál obrázku

<span id="page-16-1"></span>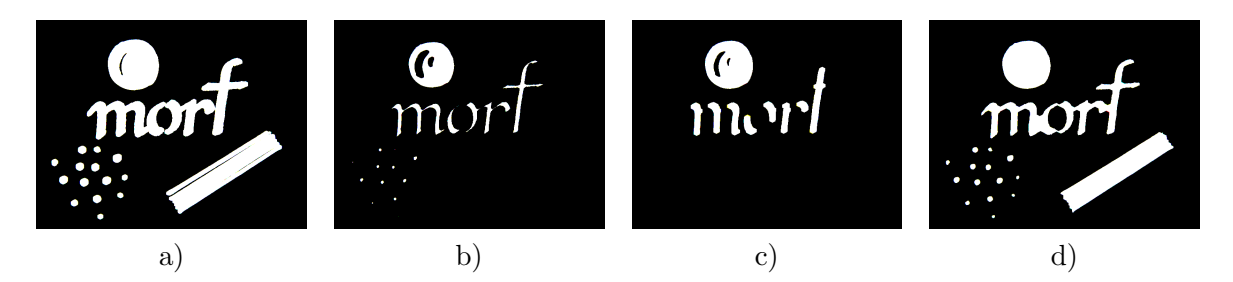

Obrázek 11: Vliv morfologických operací pro strukturní element elipsa 5x5 a) dilatace b) eroze c) otevření d) uzavření

<span id="page-16-0"></span>Knihovna OpenCV vyžaduje černé pozadí a bílý objekt, pracuje s bílými oblastmi.

#### 2.5 Obrazové momenty

Obrazový moment (Image moment) je "vážený průměr"intenzit pixelů. Používá se pro popis vlastnost´ı objekt˚u po segmentaci, napˇr´ıklad tvaru a stˇredu. [\[23\]](#page-48-8) D´ale budeme předpokládat, že pracujeme s binarními obrázky.

Geometrické momenty (Spatial (raw) moments) se počítají podle:

$$
m_{ji} = \sum_{x,y} (I(x,y)x^j y^i)
$$
\n<sup>(11)</sup>

 $I(x, y)$  je jasová (obrazová) funkce.

Moment  $m_{00}$  je "hmotnost", pro binární obraz představuje plochu objektu. Souřadnice středu objektu ("těžiště") neboli centroid spočítáme jako podíly momentů prvního řádu a plochy:

$$
x_c = m_{10}/m_{00} \tag{12}
$$

$$
y_c = m_{01}/m_{00} \tag{13}
$$

Další používané momenty jsou Centrální momenty (Central moments). K výpočtu potřebujeme hodnoty centroidu:

$$
mc_{ji} = \sum_{x,y} (I(x,y)(x-x_c)^j (y-y_c)^i)
$$
\n(14)

Výhodou centrálních momentů je to, že jsou invariantní vůči transformaci posunutí (translation). Používají se pro popis tvaru objektu.

Momenty obrysů jsou definovány stejně, ale výpočet se provádí pomocí Greenové věty. [\[6\]](#page-47-5)

#### <span id="page-17-0"></span>2.6 Kalmanův filtr

Kalmanův filtr (Kalman filter) je rekurzivní filtr používaný k modelování stavů dynamického lineárního systému. Využívá měření zatížená šumem (s nulovou střední hodnotou a Gaussovým rozdělením) a z nich vypočítává odhad potřebné hodnoty. Informace jsem čerpala z [\[37\]](#page-49-1).

Mezi výhody filtru patří rychlost a malý nárok na paměť, což umožňuje používat filtr v aplikacích pracujících v reálném čase. Kalmanův filtr se používá v mnoha oborech, například v letectví, námořnictví, radiokomunikaci, bioinženýrství. Lze ho využit i v oblasti počítačového vidění k účelu trasování objektů.

Řekneme, že máme vektor x, hodnoty kterého nemůžeme přímo změřit, ale chceme znát, a to v každém časovém okamžiku. Pak máme k dispozici jiný vektor veličin daného systému, avšak zatížený šumem - vektor pozorování neboli vektor měřených veličin z. Filtrace znamená, že na základě znalostí o vektoru z můžeme odhadnout vektor $\mathbf{x}.$ 

Systém lze popsat rovnicemi:

$$
\mathbf{x}_k = \mathbf{A}\mathbf{x}_{k-1} + \mathbf{B}\mathbf{u}_k + \mathbf{w}_{k-1}
$$

$$
\mathbf{z}_k = \mathbf{H}\mathbf{x}_k + \mathbf{v}_k
$$

První rovnice je stavová, popisuje vývoj stavového vektoru x. Druhá rovnice je rovnice pozorování, vyjadřuje vztah mezi vektorem pozorování z a stavovým vektorem x. w je šum

systému a v je šum měření. Předpokládáme, že šumy jsou vzájemně nezávislé. Matice A vyjadřuje přenos neboli vztah mezi aktuálním a budoucím stavem. Matice H popisuje vztah mezi měřenými veličinami a stavem systému. Index k je čas pro příslušný snímek, když se jedná o videosekvenci.

Kalmanův filtr pracuje ve dvou fázích: predikce a korekce, které tvoří cyklus. V predikční fázi se na základě předchozího měření odhaduje budoucí stav systému. Ve fázi korekce se s použitím hodnot současného měření a předchozí predikce odhaduje současný stav.

Rovnice popisující predikční fázi:

$$
\begin{aligned}\n\hat{\mathbf{x}}_k^- &= \mathbf{A}\hat{\mathbf{x}}_{k-1} + \mathbf{B}\mathbf{u}_{k-1} \\
\mathbf{P}_k^- &= \mathbf{A}\mathbf{P}_{k-1}\mathbf{A}^T + \mathbf{Q}\n\end{aligned}
$$

Vektor  $\hat{\mathbf{x}}_k^ \overline{k}$  je počáteční hodnota stavového vektoru, stříška označuje odhad. Matice  ${\bf P}$ je kovarianční matice [2.1](#page-11-2) chyby odhadu vektoru  $\hat{\mathbf{x}}_k^ \bar{k}_k$ , Q je kovarianční matice šumu systému. Matice B popisuje vliv řídicího vektoru u na stav x.

Rovnice korekce:

<span id="page-18-0"></span>
$$
\mathbf{K}_k = \mathbf{P}_k^- \mathbf{H}^T (\mathbf{H} \mathbf{P}_k^- \mathbf{H}^T + \mathbf{R})^{-1}
$$

$$
\hat{\mathbf{x}}_k = \hat{\mathbf{x}}_k^- + \mathbf{K}_k (\mathbf{z}_k - \mathbf{H} \hat{\mathbf{x}}_k^-)
$$

$$
\mathbf{P}_k = (\mathbf{I} - \mathbf{K}_k \mathbf{H}) \mathbf{P}_k^-
$$

Matice  $R$  je kovarianční matice šumu měření. Matice  $K$  je Kalmonovo zesílení, které funguje jako váha a určuje, jaké množství informace z měření bude akceptováno.

Pokud není měření k dispozici (jednotlivé objekty se překrývají, došlo ke ztratě objektu), můžeme použit odhad.

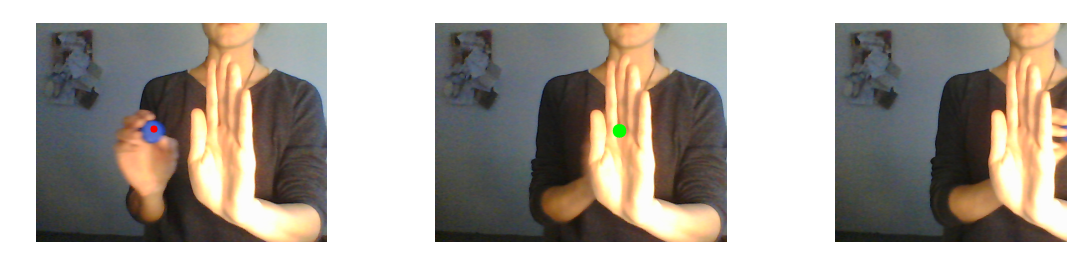

Obrázek 12: Příklad činnosti Kalmanova filtru, zelená tečka odpovídá odhadu

### <span id="page-19-2"></span><span id="page-19-0"></span>3 Metody segmentace popředí

Algoritmy segmentace pracují na principu modelování pozadí a následném porovnání vstupního snímku s modelem. Nalezené rozdíly mohou odpovídat pohybujícímu se objektu čili popředí. Pro objekt platí vzorec:  $d(I_t, B) > T$ , kde  $T$  je prah určující jak velká musí být změna pro přiřazení daného pixelu do popředí;  $I_t$  - hodnota pixelu současného snímku (skalár pro jasové složky, vektor pro barevné),  $B$  je model pozadí.  $d$  je funkce vzdálenosti, která může být vypočítána různými způsoby, například: [\[11\]](#page-47-6)

Rozdíl hodnot

$$
d_0 = |I_t - B_t| \tag{15}
$$

 $Euklidovská vzdálenost, kde R, G, B 2.2 jsou červená, zelená a modrá složka:$  $Euklidovská vzdálenost, kde R, G, B 2.2 jsou červená, zelená a modrá složka:$  $Euklidovská vzdálenost, kde R, G, B 2.2 jsou červená, zelená a modrá složka:$ 

$$
d_2 = (I_t^R - B_t^R)^2 + (I_t^G - B_t^G)^2 + (I_t^B - B_t^B)^2
$$
\n(16)

Mahalanobisova vzdálenost, kde  $\mu_t$  a  $\Sigma_t$  odpovídají střední hodnotě [2.1](#page-11-1) barvy pixelu a kovarianční matici [2.1:](#page-11-2)

$$
d_M = |I_t - \mu_t| \Sigma_t^{-1} |I_t - \mu_t|^T
$$
\n(17)

Podle  $[11]$   $d_0$  je o něco méně efektivní, protože nepracuje s barvou.

Výstupem algoritmů segmentace jsou oblasti označené zpravidla bílou barvou, odpovídající objektům v pohybu - maska. Chceme, aby nalezené oblasti byly co nejvíc plynulé a maximálně odpovídaly vjemu člověka. Vstupní snímek a snímek po správné segmentaci neboli [Ground Truth \(GT\)](#page-7-0) lze pozorovat na obrázku.

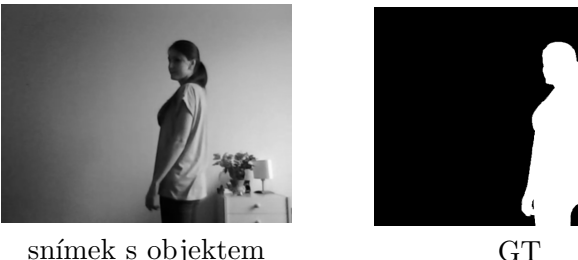

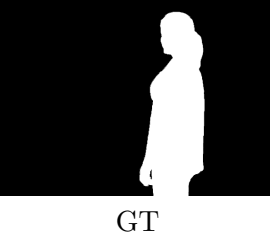

Obrázek 13: Vstupní snímek a maska, odpovídající vjemu člověka

<span id="page-19-3"></span>Uskalí spočívá v tom, že počítač nedokáže vnímat scénu podobným způsobem, jako člověk. Proto se do masky občas započítává šum, změny barev způsobené světelnými podmínkami, stíny, pohyby na pozadí. A naopak se nezapočítávají oblasti, co mají stejnou barvu jako pozadí a nebo objekty, které se na nějakou dobu zastavily. Lepších výsledků lze dosáhnout použitím filtrů rozostření (Medián, Gauss [2.3\)](#page-14-0) aplikovaných bud' na každý vstupní snímek (v případě že systém nevyžaduje precizní výsledky a rozostřené obrázky na vstupu budou dostačující), nebo na výslednou masku. Tyto filtry odstraní šum a zmírní přechody mezi oblastmi s odlišnými barvami. Další možné vylepšení kvality masky je použití různých kombinací morfologických operací. [2.4](#page-15-0)

<span id="page-19-1"></span>Hlavní rozdíl v algoritmech segmentace je způsob, jakým je modelováno pozadí. V následujících sekcích budou popsány různé přístupy k tomuto problému.

#### <span id="page-20-0"></span>3.1 Základní (Basic)

Základní metody jsou založeny na vytváření modelu pozadí (referenčního snímku) z existujících snímků a následném porovnávání každého pixelu referenčního a současného snímků.

Rozdíly metod spočívají ve způsobu nalezení referenčního obrázku - B. Může to být:

<span id="page-20-3"></span>1. Snímek scény bez pohybu, často - první snímek ve videosekvenci ([Static Frame Dif](#page-7-1)[ference \(Static\)](#page-7-1)).

+ jednoduchý, intuitivní způsob

- model pozadí je statický, nedokáže se přizpůsobit k měnícím se podmínkám; velká citlivost na nejmenší změny; ne vždy máme takový snímek k dispozici

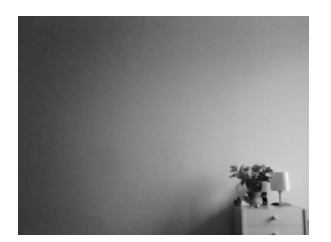

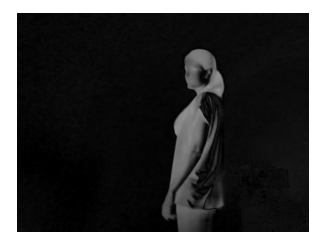

 $\emph{první snímek}$ rozdíl $\emph{snímků}$  maska Obrázek 14: Pozadí - první snímek, výsledky

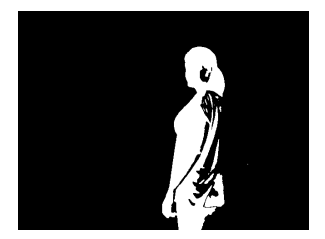

<span id="page-20-1"></span>

2. Předchozí snímek  $B = I_{t-1}$  [\(Frame Difference \(FD\)\)](#page-7-2)

+ adaptace na změny; objekty, které se zastavily nejsou nadále detekovány

- objekt popředí je tvořen jenom hranicí

<span id="page-20-2"></span>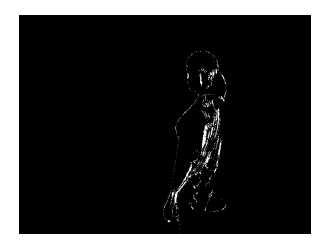

Obrázek 15: Pozadí - předchozí snímek, výsledek

3. Průměr z N předchozích snímků ([Mean Filter \(Mean\)](#page-7-3)) [\[30\]](#page-48-3) Aktualizace probíhá tak, že odstraníme nejstarší snímek a přidáme současný.

+ řeší problém, kdy nemáme snímek bez popředí k dispozici

- nárok na paměť (v každý okamžik potřebujeme N \* velikost snímku); vznik falešných objektů

<span id="page-21-0"></span>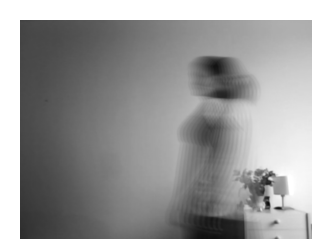

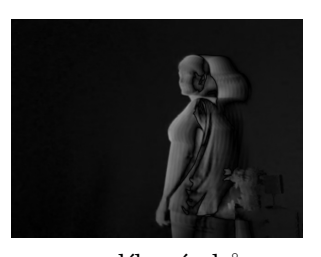

<span id="page-21-1"></span>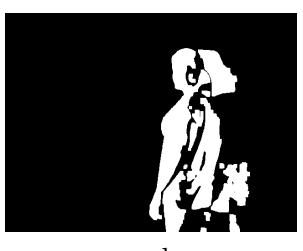

pr˚umˇer sn´ımk˚u rozd´ıl sn´ımk˚u maska Obrázek 16: Pozadí - průměr z 10 předchozích snímků, výsledky

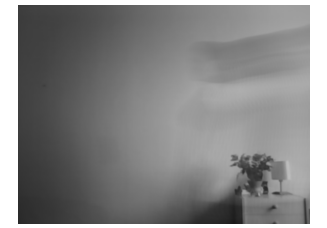

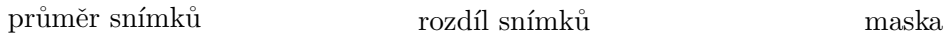

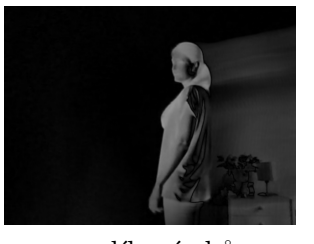

<span id="page-21-2"></span>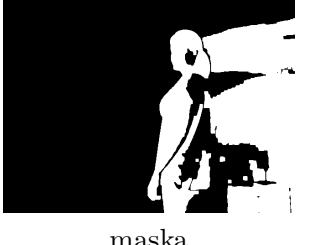

Obrázek 17: Pozadí - průměr z 50 předchozích snímků, výsledky

<span id="page-21-5"></span>4. Aktualizovaný model pozadí [\(Running Average \(Adaptive\)\)](#page-7-4) [\[18\]](#page-48-9) podle

$$
B_{t+1} = (1 - \alpha)B_t + \alpha I_t \tag{18}
$$

kde  $\alpha$  je koeficient (0 až 1 [\[11\]](#page-47-6)), který určuje rychlost aktualizace pozadí. Čím menší je $\alpha$ , tím menší vliv na model pozadí mají náhle změny.

- + dokáže reagovat na změny
- vznik falešných objektů pro velké hodnoty $\alpha$

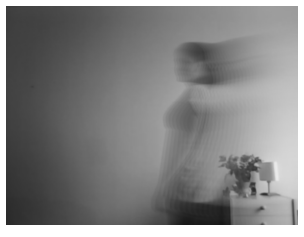

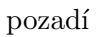

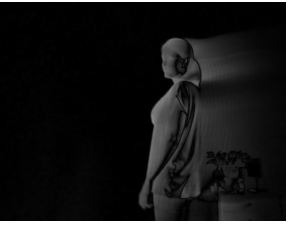

pozadí rozdíl snímků maska

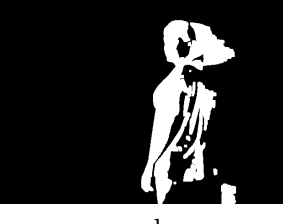

<span id="page-21-3"></span>

Obrázek 18: Aktualizované pozadí s parametrem  $\alpha$ =0.1, výsledky

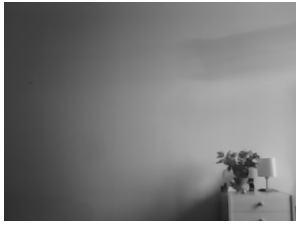

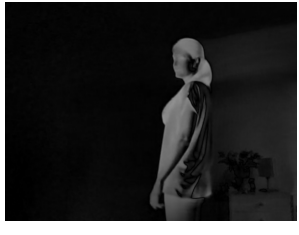

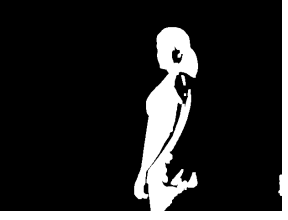

pozadí rozdíl snímků maska

<span id="page-21-4"></span>Obrázek 19: Aktualizované pozadí s parametrem  $\alpha$ =0.01, výsledky

<span id="page-22-2"></span>Výše uvedené algoritmy byly implementovány v jazyce Python pomocí knihovny OpenCV. Pracovala jsem s obrázky odstínů šedi. Ve svých experimentech jsem použila Gaus-sovský filtr s jádrem (5,5) [2.3,](#page-15-1) aplikovaný na každý vstupní snímek a následné zpracovaní masky morfologickými operacemi. Hodnota prahu (**Treshold**) je 25 (empirické nastavení, kompromis: objekt je co nejvíc vidět, není šum na pozadí). Použitá vzdálenost:  $d_0$ .

Základní metody jsou velice citlivé na změny v obraze, a to i na nejmenší změny v osvětlení, občas i neviditelné okem (stíny, blikání žárovek). Jsou závislé na hodnotě parametrů: prahu, počtu snímků pro tvorbu referenčního obrázku a dalších. Může dojít například k "zapamatování" pozice objektu, který zůstal na stejném místě delší dobu a pak zase začal měnit polohu. A nebo také naopak k rychlému "zapomenutí" předchozí polohy, tím pádem k detekci jen části objektu, která je v daném okamžiku v pohybu.

<span id="page-22-3"></span>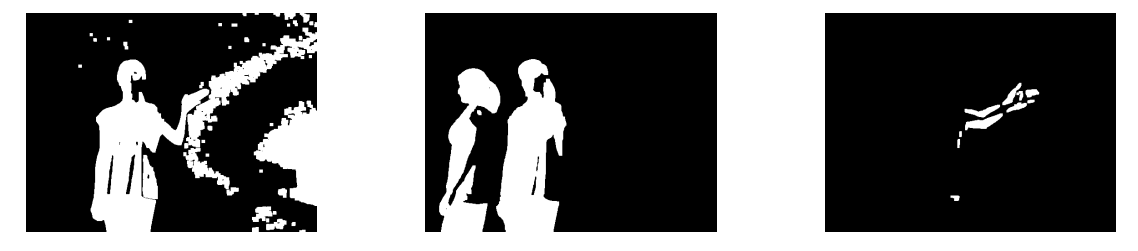

Obrázek 20: Příklady chybné detekce popředí

Výše uvedené metody se zpravidla nepoužívají v základním provedení, ale v kombinaci s jinými metodami. Avšak mohou být dostačující pro ideální podmínky: vnitřní scéna s konstantním nebo pomalu se měnícím osvětlením.

#### <span id="page-22-0"></span>3.2 Statistické (Statistical)

#### <span id="page-22-1"></span>3.2.1 Gaussovské (Gaussian)

[Running Gaussian Average \(1G\)](#page-7-5) Modelování pozadí pomocí snímků (přístupy z předchozí sekce) vyžaduje konstantní scénu bez šumu a artefaktů. V reálné situaci takový stav je těžko dosažitelný, proto někteří autoři navrhují modelovat každý pixel pozadí pomocí Gaussova rozdělení pravděpodobnosti [2.1](#page-11-2) pro několik za sebou jdoucích snímků. [\[38\]](#page-49-2) Pixel s nízkou hodnotou pravděpodobností (mimo Gaussovou křivku) je považován za popředí.

Grafy v této sekci znázorňují historii hodnot intenzity konkretního pixelu videosekvence, histogramu a Gaussova rozdělení pro tyto hodnoty. Je vidět, že nejčastěji zastoupená hodnota intenzity je přibližně 150, Gaussovo rozdělení má vrchol právě v bodě kolem 150 (střední hodnota rozdělení).

Pro každý pixel ze série N obrázků počítáme střední hodnotu a rozptyl. [2.1](#page-11-1) S každým novým snímkem parametry jsou aktualizovány podle následujících vzorců: [\[12\]](#page-47-7)

$$
\mu_t = (1 - \alpha)\mu_{t-1} + \alpha I_t \tag{19}
$$

$$
\sigma_t^2 = (1 - \alpha)\sigma_{t-1}^2 + \alpha(I_t - \mu_t)(I_t - \mu_t)^T
$$
\n(20)

kde $\alpha$ je učící konstanta, $I_t$ je současná hodnota pixelu.

Následně probíhá kontrola podle:

$$
|I_t - \mu_t| > T = k\sigma_t \tag{21}
$$

 $T$  je práh a počítá se jako násobek odchylky.

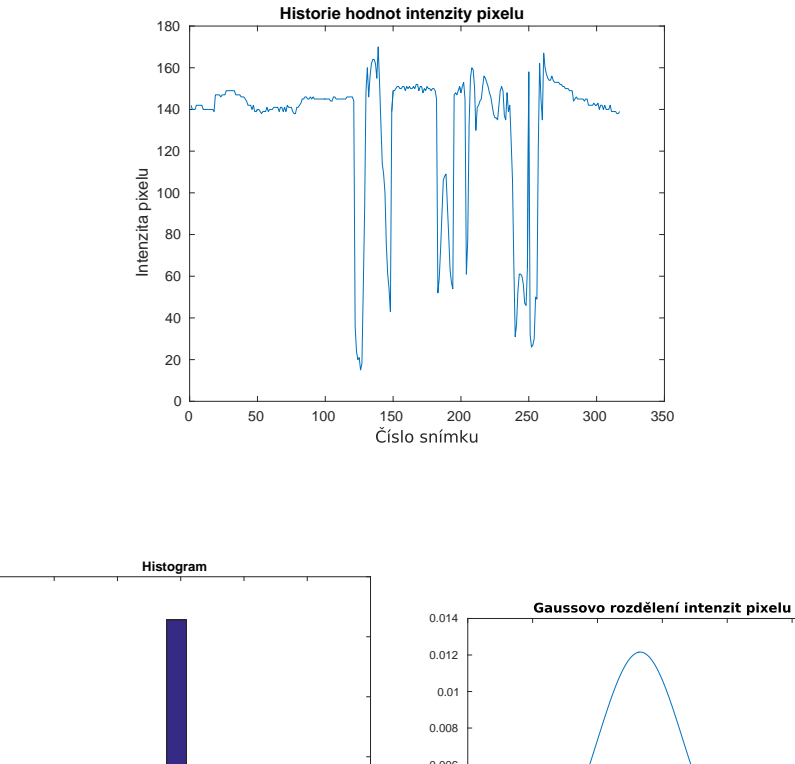

<span id="page-23-0"></span>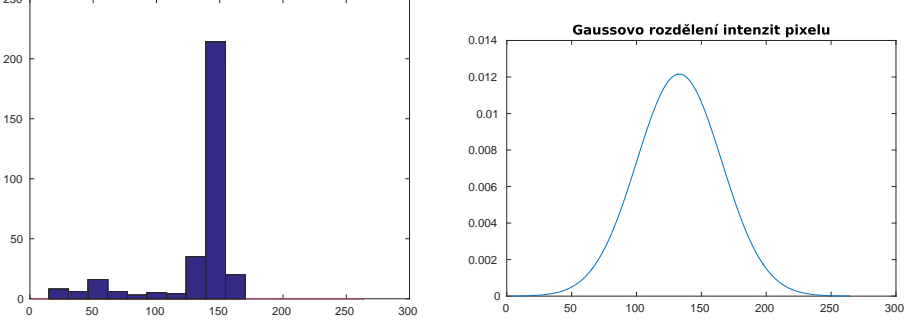

<span id="page-23-1"></span>Obrázek 21: Příklad parametrů pro jeden konkrétní pixel videosekvence

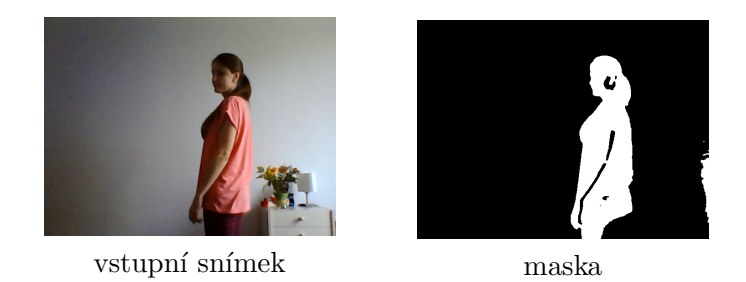

Obrázek 22: Výsledek segmentace pro metodu 1G, implementace pomocí knihovny [\[33\]](#page-49-0)

Metoda má menší nárok na paměť. V každý okamžik potřebuje ukládat jenom 2 hodnoty: střední hodnotu  $\mu_t$  a odchylku  $\sigma_t$  místo  $N$  předchozích hodnot daného pixelu. [\[30\]](#page-48-3) Používá se zpravidla ve vnitřních scénách s pomalu se měnícími světelnými podmínkami. [\[12\]](#page-47-7)

Možné vylepšení metody je použití HSV-barevného prostoru, který je více odolný proti pomalým změnám v osvětlení, protože odděluje od sebe barvu a jas. [\[12\]](#page-47-7)

<span id="page-24-0"></span>[Mixture Of Gaussian \(MOG\)](#page-7-6) V předchozí metodě bylo použito jedno rozdělení. [2.1](#page-11-2) Pro účel detekce vozidel Friedman a Russel [\[15\]](#page-47-8) tento počet zvětšili a použili 3 předem určené oddělené rozdělení: pro barvu silnice, barvu vozidel a barvu stínů. Nejtmavší odpovídalo stínům, rozdělení s větším rozptylem [2.1](#page-11-3) vozidlům, zbylé silnici. Místo modelování hodnot pixelů s použitím konkrétních rozdělení, Stauffer a Grimson [\[4\]](#page-47-9) navrhli modelovat každý pixel obrázku samostatně za pomocí směsi gausiánů [\(MOG\)](#page-7-6). Autoři tvrdí, že přístup umožňuje rychlé přizpůsobení modelu pozadí k měnícím se světelným podmínkám, opakujícím se pohybům elementů scény a ke změnám v geometrii scény (například parkování aut).

Podle hodnot rozptylu gausiánů a četnosti výskytu pixelů lze posoudit, který z nich odpovídá pozadí. Pokud rozptyl je nízký a pixely se objevují s vysokou četností, jedná se o pozadí, barva pixelu je uvnitř křivky rozdělení. Naopak pixely mimo oblasti gausiánů můžeme považovat za popředí. Metoda je náročnější na paměť, protože pro každý pixel potřebujeme více parametrů. Zatížení je úměrné počtů použitých gausiánů.

Zápis  $\{X_1...X_t\} = \{I(i): 1 \le i \le t\}$  popisuje takzvaný "**pixel proces**" - posloupnost hodnot určitého pixelu za čas  $t.$   $X_i$  je skalár, když se jedná o obraz v barvách šedi nebo vektor pro barevn´y obraz. I je intenzita pixelu.

Minulé hodnoty pixelu jsou modelovány pomocí K (většinou 3 až 5 [\[4\]](#page-47-9)) gausiánů, pravděpodobnost pozorování pixelu lze vyjádřit vztahem:

$$
P(X_t) = \sum_{i=1}^{K} \omega_{i,t} * \eta(X_t, \mu_{i,t}, \Sigma_{i,t})
$$
\n(22)

kde K je počet rozdělení,  $\omega$  je váha: určuje, jak velkou část dat obsahuje konkrétní *i*-ty gausián (váhy jsou normovány, jejich součet je roven 1),  $\mu$  je střední hodnota *i*-tého gausiánu směsi,  $\Sigma$  je kovarianční matice [2.1](#page-11-2) *i*-tého gausiánu,  $\eta$  je funkce hustoty pravděpodobnosti:

$$
\eta(X_t, \mu, \Sigma) = \frac{1}{(2\pi)^{\frac{n}{2}} |\Sigma|^{\frac{1}{2}}} e^{-\frac{1}{2}(X_t - \mu_t)^T \Sigma^{-1} (X_t - \mu_t)}
$$
(23)

 $n$  je dáno počtem barevných složek, pro RGB model [2.2](#page-13-0) je 3.

Pro zjednodušení výpočtu vycházíme z předpokladu, že červený, zelený a modrý kanál jsou na sebe nezávislé a mají stejný rozptyl. Proto kovarianční matici můžeme považovat za diagonální, ve tvaru:

$$
\Sigma_{k,t} = \sigma^2 I \tag{24}
$$

kde  $I$  je jednotková matice.

Hodnota intenzity každého pixelu nového snímku je porovnávána s existujícími  $K$  rozděleními. Kontrola se provádí podle:

$$
|X_t - \mu| < 2.5\sigma \tag{25}
$$

Pro barevný obraz se kontrola provádí pro všechny tři složky. Pokud se jedná o pozadí, musí podmínka platit pro všechny barevné kanály. Jestli podmínka platí a rozdělení, do kterého byl pixel přidělen odpovídá pozadí, znamená to, že pixel patří do pozadí. Když rozdělení není pozadím, pixel patří do popředí.

Jestli podmínka neplatí ani pro jeden z  $K$  gausiánů, je vytvořeno nové rozdělení se střední hodnotou odpovídající hodnotě aktuálního pixelu  $X_t$ , s velkou hodnotou rozptylu a nízkou váhou. Protože v každý okamžik máme přesně K gausiánů, nejméně pravděpodobné rozdělení (to, co má nejnižší váhu a největší rozptyl) je odstraněno. Váhy se přepočítávají podle:

$$
\omega_{k,t} = (1 - \alpha)\omega_{k,t-1} + \alpha(M_{k,t})
$$
\n(26)

kde  $\alpha$  je učící konstanta (learning rate), definuje rychlost změn parametrů rozdělení),  $M_{k,t}$ je 1 pro případ shody a 0 pro zbývající.

Hodnoty  $\mu$  a  $\sigma$  se přepočítávají pouze u gausiánu, u kterého došlo ke shodě v aktuální hodnotě pixelu:

$$
\mu_t = (1 - \rho)\mu_{t-1} + \rho X_t \tag{27}
$$

$$
\sigma_t^2 = (1 - \rho)\sigma_{t-1}^2 + \rho(X_t - \mu_t)^T (X_t - \mu_t)
$$
\n(28)

kde

$$
\rho = \alpha \eta(X_t | \mu_k, \sigma_k) \tag{29}
$$

To znamená, že když dojde k výskytu objektu nepatřícího do pozadí, model se pozmění tak, že nový objekt bude vyjádřen jedním z gausiánů. Pokud se objekt bude nacházet v určitém místě delší dobu, bude postupně zahrnout do pozadí.

Na základě parametrů rozptylu a četnosti výskytu jednotlivých gausiánů lze posoudit, které z gausiánů patří do pozadí a které do popředí. Jak již bylo uvedeno, pozadí je charakterizováno co nejmenší hodnotou rozptylu a co největší hodnotou četnosti výskytu. Pokud seřadíme gausiány podle parametru  $r = \omega/\sigma$ , dostaneme řadu, kde gausián s největší pravděpodobností patřící do pozadí bude na začátku, nejméně pravděpodobný na konci. Kolik gausiánů bude patřit do pozadí určíme pomocí následujícího vztahu:

<span id="page-25-1"></span>
$$
B = argmin_b(\sum_{k=1}^{b} \omega_k > T)
$$
\n(30)

 $T$  je práh určující dělící rovinu pro gausiány modelu pozadí. V případě volby malé hodnoty prahu  $T$  bude daná soustava schopna reagovat pouze na malé změny ( $\check{\text{sum}}$ , pomalá změna osvětlení).

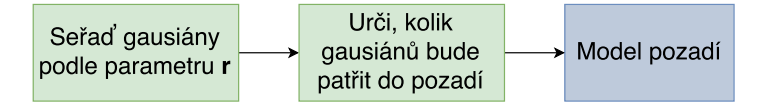

Obrázek 23: MOG, tvorba modelu pozadí

Výhodou metody je, že existující model pozadí nebude zničen, když dojde je změně. Barva ve směsi zůstává tak dlouho, dokud rozdělení nebude mít nejnižší pravděpodobnost a nebude nahrazeno novým.

Přístup může být použit ve venkovních scénách, kdy dochází k pomalým změnám v pozad´ı.

<span id="page-25-0"></span>Bylo navrženo množství vylepšení daného algoritmu na úrovni parametrů, barevných modelů, způsobů detekce popředí atd. [\[12\]](#page-47-7) Například, knihovna OpenCV (verze 3.0) má implementovanou vylepšenou verzi algoritmu. Výhodou modifikace je to, že algoritmus určuje potřebné množství rozdělení pro každý pixel, což zajišťuje lepší adaptaci k měnícím se podmínkám. Dokáže detekovat i stíny, které budou označeny šedou barvou.

<span id="page-26-0"></span>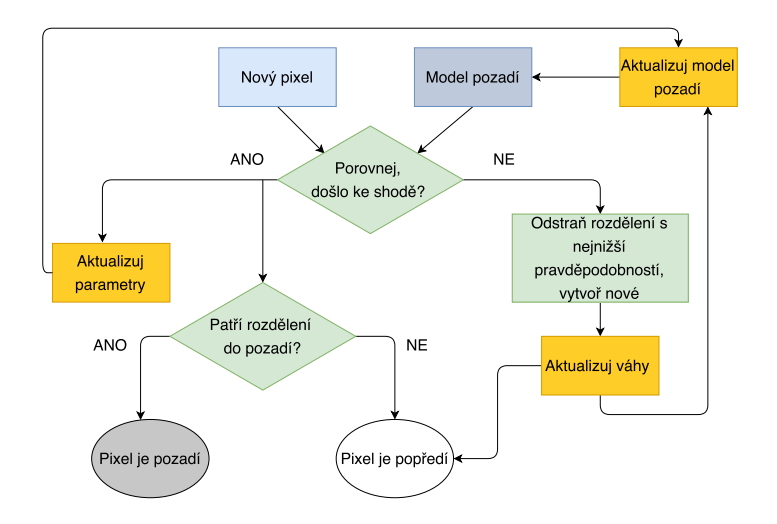

<span id="page-26-2"></span><span id="page-26-1"></span>Obrázek 24: MOG, schéma algoritmu [\[21\]](#page-48-0)

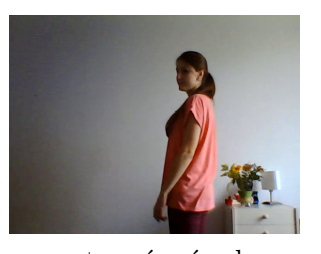

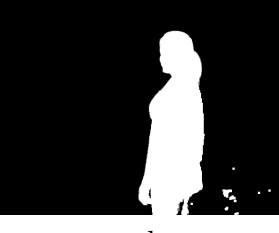

vstupní snímek maska

Obrázek 25: Výsledek segmentace pro metodu MOG

#### 3.2.2 Podprostorové (Subspace learning)

Analýza hlavních komponent ([Principal Components Analysis \(PCA\)](#page-7-7)) je metoda vícerozměrné analýzy proměnných. Byla zavedena Karlem Pearsonem v roce 1901 a zobecněna Haroldem Hotellingem v roce 1933. [\[10\]](#page-47-10)

Cílem analýzy hlavních komponent je transformace dat z původních proměnných do menšího počtu umělých dekorelovaných proměnných - hlavních komponent. Komponenty jsou vzájemně nezávislé lineární kombinace původních proměnných. Hlavní komponenty vyjadřují rozptyl (proměnlivost) původních dat. Jsou seřazeny dle důležitosti: od největšího rozptylu k nejmenšímu. To znamená, že první hlavní komponenta obsahuje většinu informací o rozptylu původních dat, druhá pak menší množství a tak dále. Nejméně informací je soustředěno v poslední komponentě. Pro dostatečné vysvětlení variability původních proměnných stačí brát v úvahu jenom několik prvních hlavních komponent. Nedochází tedy k velké ztrátě informací, protože nevyužité komponenty obsahují malé množství informace a odpovídají spíše šumu (jejích rozptyl je malý).

Analýza hlavních komponent se používá v oblasti rozpoznávání tváří a v oblasti komprese obrazů.

Obecn´y postup: [\[32\]](#page-48-10)

- 1. získat vstupní data, spočítat jejich střední hodnotu; [2.1](#page-11-1)
- 2. odečíst střední hodnotu od každého datového souboru pro každou dimenzi (tak získáme data se střední hodnotou rovnou nule – normalizovaná data);
- 3. spočítat kovarianční matici [2.1](#page-11-2) (je vždy čtvercová,  $nxn$ , kde n odpovídá počtu dimenzí);
- 4. z kovarianční matice vypočítat vlastní čísla  $(n)$  a vlastní vektory  $(n)$  [2.1](#page-12-0) (mají být jednotkové);
- 5. seřadit vlastní vektory podle hodnot vlastních čísel: od největšího (významného) k nejmenšímu (nevýznamnému). Vlastní vektor s nejvyšší hodnotou vlastního čísla je právě první hlavní komponenta daného souboru;
- 6. vybrat si jen  $m \, (m \lt n)$  prvních hodnot, to znamená, že budeme mít m-dimenzionální data. Dále zformovat vektor rysů (Feature Vector), což je matice, jejíž jednotlivé sloupce jsou vlastními vektory;
- 7. extrahovat nový datový soubor, normalizovat vstupní data (krok 2). Výsledná data získáme vynásobením vektoru rysů a matice nových normalizovaných dat. Původní osy (například x, y, z) mohou být nahrazeny vlastními vektory, procházející směrem maximálního rozptylu.

Dobrou vizualizací metody je reprezentace lidské tváře pomocí tzv. vlastních tváří (Eigen Faces). [\[35\]](#page-49-3) Ze sady obrázků dle postupu spočítáme vlastní vektory. Když tyhle vektory zobrazíme, zjistíme, že připomínají obličej člověka, proto se místo pojmu "vektor" používá "tvář". Nový obličej na vstupu lze poskládat z různě zastoupených jednotlivých vlastních tváří.

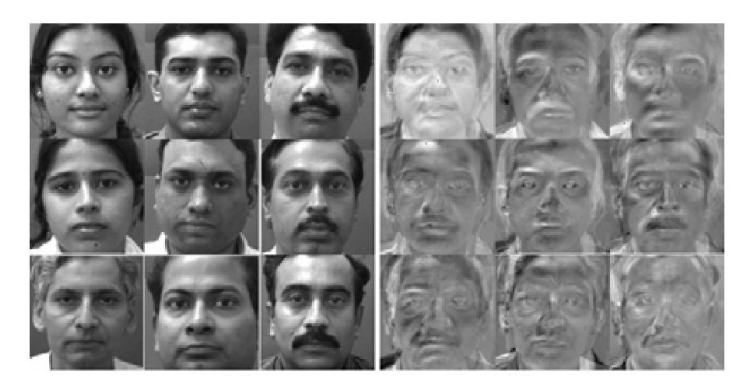

Obrázek 26: Vlastní tváře, sada obrázků na vstupu (vlevo) a vlastní vektory (vpravo) [\[22\]](#page-48-1)

Analýzu hlavních komponent lze použit i k modelování pozadí. Oliver [\[29\]](#page-48-11) konstruuje vlastní prostor (Eigenspace), který modeluje pozadí způsobem, popsaným výše, to znamená:

<span id="page-27-0"></span>Vezmeme N vstupních snímků a spočítáme jejích střední hodnotu  $\mu$ .

Od každého vstupního obrázku odečteme střední hodnotu, tím získáme normalizovaný vektor  $X = [X_1 \dots X_N]$ , kde  $X_i = I_i - \mu$ . Dále spočítáme kovarianční matici  $\Sigma$ , ze které dekompozicí získáme vlastní vektory a vlastní čísla a necháme si pouze  $M$  největších hodnot. Následně zformujeme vektor rysů  $\Phi_M$  - matici obsahující M vlastních vektorů. Pomocí vektoru rysů budeme modelovat pozadí.

Jakmile máme nový vstupní snímek  $I_t,$  odečteme od něj střední hodnotu  $\mu$  a zobrazíme do prostoru vytvořeného vlastními obrázky pozadí. Tím dostaneme souřadnice ve vlastním prostoru:  $W_t = (I_t - \mu)^T \Phi_M$ . Následně rekonstruujeme pozadí:  $B_t = \Phi_M W_t^T + \mu$ . Detekce popředí probíhá tak, že spočítáme vzdálenost mezi vstupním obrázkem a zobrazeným obrázkem. To znamená, že detekujeme to, co se přidalo "navíc". Objekt patří do popředí, když  $|I_t - B_t| > T$ .

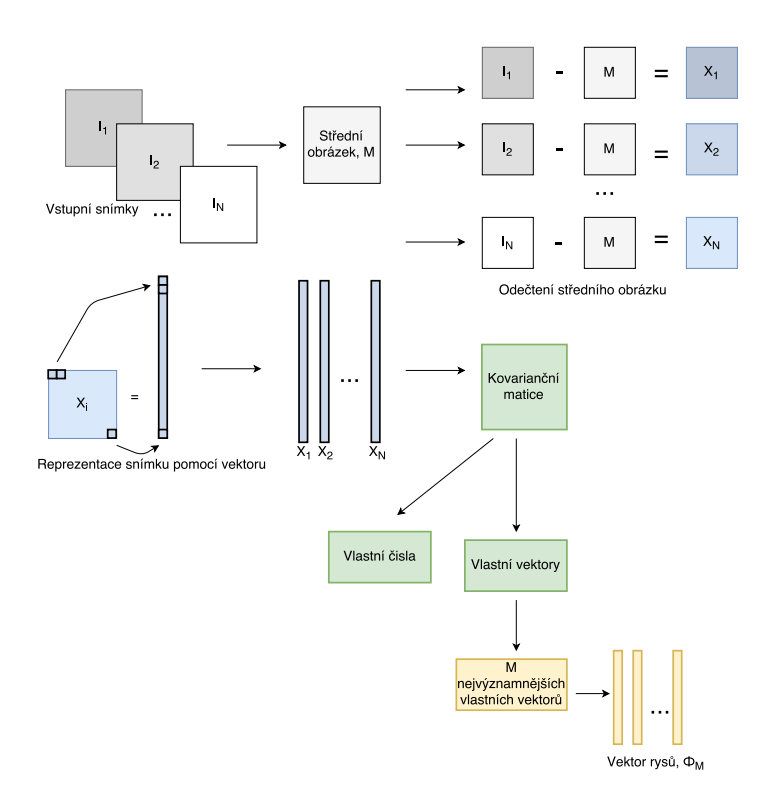

Obrázek 27: PCA, tvorba vlastního prostoru

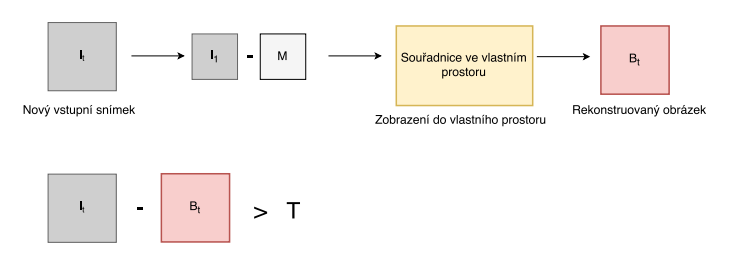

Obrázek 28: PCA, detekce popředí

Pohybující se objekty jsou typicky malé a neobjevují se na stejném místě v  $N$  snímcích, proto jejich příspěvek ve výsledném modelu není podstatný. To znamená, že vlastní prostor dobře modeluje statické pozadí, špatně pohybující se předměty popředí.

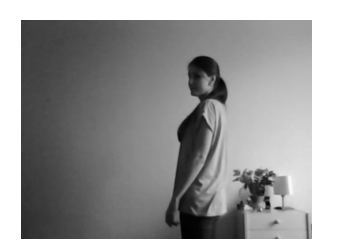

vstupní snímek rozdíl snímků maska

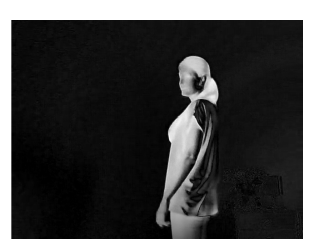

<span id="page-28-1"></span><span id="page-28-0"></span>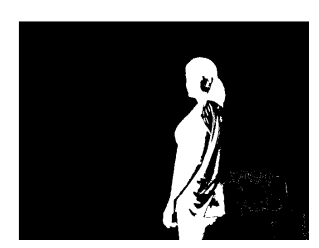

<span id="page-28-2"></span>

Obrázek 29: Výsledek segmentace pro metodu PCA

Daný algoritmus je postaven na maticových výpočtech, proto je implementován v prostředí MATLAB. K tvorbě vlastního prostoru jsem použila kolem 120 snímků a 3 vlastní vektory.

Výše popsána metoda má určitá omezení [\[17\]](#page-48-12): objekty popředí musejí být malé a ne-

<span id="page-29-1"></span>vyskytovat se na stejném místě během tvorby vlastního prostoru; výpočetní náročnost aktualizace modelu; omezení na obrázky odstínů šedi (barevné obrázky vyžadují větší počet dimenzí); problém s měnícími se světelnými podmínkami. Lze použit ve venkovních scénách s malými objekty popředí.

#### <span id="page-29-0"></span>3.3 Shlukové (Clusters)

Shlukové modely obecně jsou založeny na tom, že vstupní data lze na základě podobných vlastností roztřídit do jednotlivých skupin – shluků. Data s podobnými vlastnostmi by měly být co nejblíž k sobě, jednotlivé shluky co nejdál. Podobnost je určena pomocí vzdáleností jednotlivých objektů.

Codebook Princip metody spočívá v tom, že se pro každý pixel obrazu tvoří tzv. kódová kniha ([Codebook \(CB\)](#page-7-8)), do které se ukládají kódová slova (Codeword) – hodnoty, které charakterizují pixel. [\[24\]](#page-48-13)

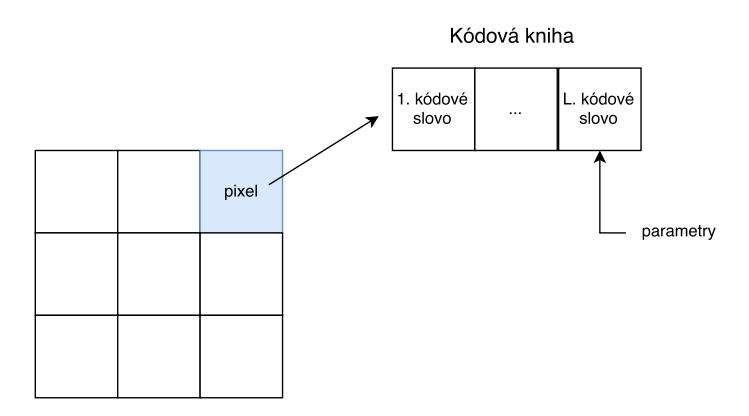

<span id="page-29-2"></span>Obrázek 30: Struktura kódové knihy

Máme trénovací sekvenci  $X = \{X_1, X_2, ..., X_N\}$  pro pixel, kde  $X_1...X_N$  jsou RGB vektory.  $C = \{C_1, C_2, ..., C_L\}$  je kódová kniha,  $C_1...C_L$  jsou kódová slova. Pro každý pixel může mít kódová kniha různou délku. Pixel ze stabilní oblasti snímku lze vyjádřit jedním kódovým slovem (jednou barvou). Zatímco pro pixel, který se nachází například v oblasti blízko stromu ve větru, potřebujeme tři barvy: zelenou pro listí, modrou pro oblohu, hnědou pro kůru.

Každé kódové slovo se skládá z RGB vektoru (zastoupení jednotlivých barevných složek, tvořících výslednou barvu)  $v_i = (\bar{R}_i, \bar{G}_i, \bar{B}_i)$  a 6 parametrů charakterizujících kódové slovo  $aux_i = \langle \check{I}_i, \hat{I}_i, f_i, \lambda_i, p_i, q_i \rangle$ :

- $\check{I}, \hat{I}$ : minimální, maximální hodnoty jasu, které mělo;
- f: frekvence, s jakou se objevovalo;
- $\lambda$ : (Maximum negative run-length) maximálně dlouhý časový interval během kterého se neopakovalo;
- $\bullet$  p, q: první a poslední časový okamžik kdy se objevilo.

Barevné a jasová složky jsou oddělené, aby si algoritmus byl schopen poradit se změnami v osvětlení.

Během trénovaní je každý pixel porovnán se současnou kódovou knihou. Tím určujeme, které kódové slovo mu odpovídá (jestli takové existuje).

Zařazení pixelu do popředí nebo pozadí se provádí na základě barevné vzdálenosti a jasu (jas se musí nacházet uvnitř přijatelných hranic). Pokud pixel nesplňuje tyto dvě podmínky (není v kódové knize), patří do popředí a je přidán do kódové knihy. Pokud odpovídá některému kódovému slovu, znamená to, že patří do pozadí.

Proces konstrukce kódové knihy vypadá následovně: [\[24\]](#page-48-13)

- 1.  $L \leftarrow 0, C \leftarrow$  prázdná množina (← znamená přiřazení)
- 2. for  $t = 1$  to N do
	- (a)  $X_t = (R, G, B), I \leftarrow R + G + B$
	- (b) Najdi kódové slovo  $C_m$  z  $C = \{C_i | 1 \le i \le L\}$  odpovídající  $X_t$  podle podmínek: 1) barevné zkreslení  $(X_t, v_m) \leq \epsilon_1$

Barevné zkreslení se měří podle:  $\delta = \sqrt{||x_t||^2 - \rho^2}$ , kde  $x_t = (R, G, B)$  je vstupní pixel,  $c_i$  je kódové slovo,  $v_i = (\bar{R_i}, \bar{G}_i, \bar{B}_i)$ 

$$
||x_t||^2 = R^2 + G^2 + B^2
$$
  
\n
$$
||v_i|| = \bar{R}_i^2 + \bar{G}_i^2 + \bar{B}_i^2
$$
  
\n
$$
\langle x_t, v_i \rangle^2 = (\bar{R}_i R + \bar{G}_i G + \bar{B}_i B)^2
$$
  
\n
$$
\rho^2 = \frac{\langle x_t, v_i \rangle^2}{||v_i||^2}
$$
  
\n2) jas  $(I, \langle \bar{I}_m, \bar{I}_m \rangle) =$ true

- (c) Jestli C je prázdná nebo nedošlo ke spojení,  $L \leftarrow L + 1$ . Vytvoř nové kódové slovo  $C_L$  pro které bude platit  $v_L \leftarrow (R, G, B), aux_L \leftarrow \leftarrow I, I, 1, t - 1, t, t >$ .
- $(d)$  V jiném případě aktualizuj odpovídající kódové slovo sestavené z  $v_m = (\bar{R_m}, \bar{G_m}, \bar{B_m})$  a  $aux_m = \langle \tilde{I_m}, \hat{I_m}, f_m, \lambda_m, p_m, q_m \rangle$  nastavením: 1)  $v_m \leftarrow (\frac{f_m \bar{R_m} + R}{f_m + 1}, \frac{f_m \bar{G_m} + G}{f_m + 1}, \frac{f_m \bar{B_m} + B}{f_m + 1})$ 2)  $aux_m \leftarrow \leftarrow \min\{I, I_m\}, max\{I, I_m\}, f_m + 1, max\{\lambda_m, t - q_m\}, p_m, t \right)$ end for
- 3. Pro každé kódové slovo  $C_i$ ,  $i = 1...L$  nastav  $\lambda_i \leftarrow max\{\lambda_i, (N q_i + p_i 1)\}.$

Detekce popředí pro aktuální pixel probíhá podle:

- 1.  $x = (R, G, B), I \leftarrow R + G + B$
- 2. Pro všechna kódová slova najdi kódové slovo  $C_m$  odpovídající X podle:
	- 1) barevná vzdálenost  $(X, v_m) \leq \epsilon_2$ , kde  $\epsilon_2$  je práh pro detekci;
	- 2) jas  $(I,<\check{I_m},\hat{I_m}>)={\bf true}$
- 3. popředí, když nejsou spojení;

pozadí - v jiném případě.

Výhodou metody je menší nárok na paměť, model pozadí je kompaktní. Metoda může být použita ve venkovních scénách i s mírně dynamickým pozadím.

<span id="page-30-0"></span>Příklady vylepšení algoritmu [\[13\]](#page-47-1): adaptivní aktualizace kódové knihy; dvouvrstvý model kódové knihy (jedna vrstva obsahuje současné snímky pozadí, druhá se používá k modelování nových snímků pozadí); použití jiných barevných prostorů.

<span id="page-31-0"></span>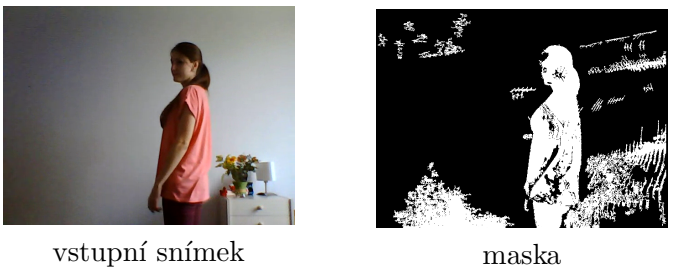

<span id="page-31-1"></span>

Obrázek 31: Výsledek segmentace pro metodu CB, implementace pomocí [\[26\]](#page-48-2)

# 4 Porovnání algoritmů segmentace

V předchozí sekci byly vysvětleny principy činnosti vybraných algoritmů, uvedeny ukázky výstupů na příkladu jedné videosekvence, stručně diskutovány silné a slabé stránky každé metody (většinou podle autorů).

Tohle však nestačí k relevantnímu hodnocení algoritmů. Ve většině reálných situací nemáme stálé pozadí: osvětlení se mění (a to jak postupně, tak i náhle); pozadí může obsahovat pohyb (listí stromů, pohyblivé schody); geometrie pozadí se postupně mění (parkovaní aut). Další problém je, že dochází k situaci, kdy část popředí má stejnou barvu, jako pozadí za ní (například kus oblečení postavy stejné barvy jako podlaha, skříň...). Potíže působí šum (pro videa, pořízená nekvalitní kamerou) a stíny, které mění svoji polohu spolu s předmětem. Algoritmus by měl být schopen si poradit i s takovými případy.

K hodnocení kvality algoritmů se zpravidla používají snímky obsahující správně označené popředí - [GT](#page-7-0). Každý pixel snímku se po segmentaci nějakým algoritmem porovnává s odpovídajícím pixelem snímku po správné segmentaci. Rozdíly se započítávají do příslušných parametrů:

- [True Positives \(TP\)](#page-7-9) pixely, které byly zahrnuty do popředí, ve skutečností patří popředí;
- [True Negatives \(TN\)](#page-7-10) pixely, které byly zahrnuty do pozadí, ve skutečností patří pozadí;
- [False Positives \(FP\)](#page-7-11) pixely, které byly zahrnuty do popředí, i když ve skutečnosti jsou pozadím;
- [False Negatives \(FN\)](#page-7-12) pixely, které nebyly zahrnuty do popředí, i když ve skutečností jsou popředím.

Představme si, že máme dva binární obrázky (s hodnotami pixelů 0-pozadí a 255popředí): náš snímek (v tomto případě snímek po segmentaci nějakým algoritmem) -  $F$ a správný - [GT](#page-7-0). Princip zařazení pixelu do jedné z kategorií popsaných výše je zřejmý z následující tabulky:

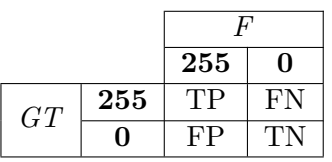

Jakmile máme všechny hodnoty, můžeme vypočítat následující parametry:

<span id="page-32-0"></span>• Přesnost (Presicion) neboli počet správně detekovaných pixelů popředí dělený celkovým počtem pixelů detekovaných jako popředí:

$$
Precision = \frac{TP}{TP + FP}
$$
\n(31)

• Výtěžnost, úplnost (Recall) neboli počet správně detekovaných pixelů popředí dělený počtem pixelů popředí, který by měl být vrácen (správný počet):

$$
Recall = \frac{TP}{TP + FN}
$$
\n<sup>(32)</sup>

• Úspěšnost (Accurancy) neboli počet správně detekovaných pixelů dělený celkovým počtem pixelů:

$$
Accuracy = \frac{TP + TN}{TP + TN + FP + FN}
$$
\n(33)

Existuje i řada dalších, používajících například statistické parametry, specifičnost vnímaní, rozložení chyb: F-score, PSNR (Peak Signal–Noise Ratio), SSIM (Structural SI-Milarity), D-Score. [\[34\]](#page-49-4) Avšak v následujícím hodnocení budou použity tři výše uvedené.

K výpočtům jsem si vybrala 4 různá videa z veřejně dostupných databází: "Perception Test Images Sequences"[\[7\]](#page-47-11) a "Wallflower Test Images Sequences"[\[9\]](#page-47-12). Výhodou je, že kromě samotné videosekvence soubory obsahují i několik obrázků správné segmentace popředí. Zvolila jsem si videa se scénáři, dělající algoritmům problémy: pohybující se listí stromů; náhlé změny v osvětlení; shodné barvy předmětů popředí a pozadí; objekty popředí, které se zastavily; video, neobsahující "čisté" pozadí.

Na videa jsem aplikovala 6 různých algoritmů:

- $\bullet$  Základní:
	- Statick´e pozad´ı prvn´ı sn´ımek videosekvence [\(Static\)](#page-7-1)[1;](#page-20-3)
	- Aktualizovan´e pozad´ı [\(Adaptive\)](#page-7-4) [4;](#page-21-5)
- $\bullet$  Gaussovské:
	- $-$  Jeden gausián [\(1G\)](#page-7-5) [3.2.1;](#page-22-1)
	- $-$  Směs gausiánů [\(MOG\)](#page-7-6) [3.2.1;](#page-23-1)
- Podprostory: Vlastní pozadí [\(PCA\)](#page-7-7) [3.2.2;](#page-25-0)
- Shlukové: Kódová kniha  $(CB)$  [3.3.](#page-29-0)

K segmentaci popředí jsem použila program UMD Background Subtraction od autorů  $[26]$  (pro metodu kódová kniha) a knihovnu  $BGS library$   $[33]$  (pro zbytek) a to z důvodu větší relevantnosti výsledků a zamezení vlivu chyby programátoru (většina algoritmů je implementována v jednom prostředí, jediným stylem).

Příslušné parametry pro algoritmy byly nastaveny podle autorů: [\[34\]](#page-49-4), [\[25\]](#page-48-14).

Dále jsem postupně ve dvojicích porovnávala výstupy algoritmů s obrázky správné segmentace. Následně, pro každou videosekvenci jsem vypočítala příslušné parametry, a to podle postupů uvedených výše.

V následujících odstavcích uvedu příklady výstupů.

<span id="page-33-1"></span>

|  | Static   Adaptive   $1G$    |                               | MOG | PCA                                                              | CB. |
|--|-----------------------------|-------------------------------|-----|------------------------------------------------------------------|-----|
|  | varametry $T = 15$ $T = 15$ | $T = 12.15$ $T = 9$ $T = 255$ |     |                                                                  |     |
|  |                             |                               |     | $\mid LF = 30 \mid \alpha = 0.05 \mid HS = 10 \mid T = N/2 \mid$ |     |
|  |                             | $\alpha = 0.05$ $\pi = 3$     |     | $Dim = 10$                                                       |     |

Tabulka 1: Parametry algoritmů, kde T je práh,  $\alpha$  je učící konstanta, LF je počet snímku pro trénování, n je použitý počet Gaussových rozdělení,  $HS$  je velikost historie,  $Dim$  je počet dimenzí, N je počet trénovacích snímků

1. Kampus (Campus with wavering tree branches)

Máme video silnice, po které jezdí auta a chodí chodci. Podél silnice rostou stromy. Stromy ve větru jsou klasickým příkladem dynamického pozadí, které působí problém během detekce popředí.

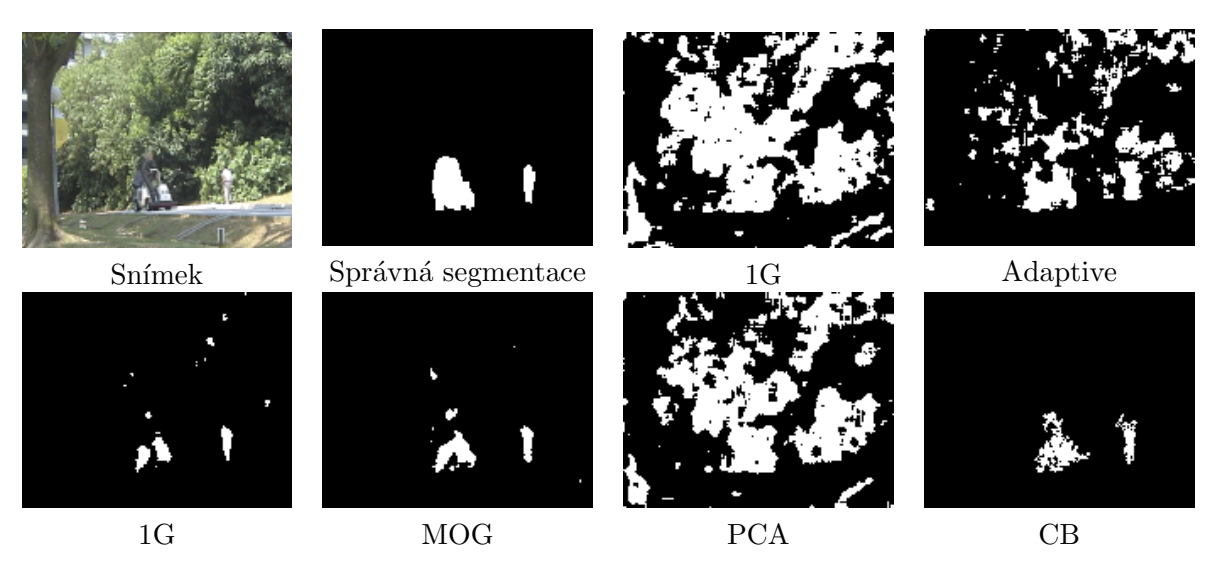

Obrázek 32: Výsledky segmentace pro videosekvenci Kampus

<span id="page-33-0"></span>

|           | <b>Static</b> | Adaptive | 1G      | <b>MOG</b> | PCA     | $\rm CB$ |
|-----------|---------------|----------|---------|------------|---------|----------|
| TN        | 119638        | 189297   | 196801  | 196281     | 138303  | 189745   |
| TP        | 6592          | 5576     | 4395    | 5371       | 6484    | 4024     |
| <b>FP</b> | 78264         | 8605     | 1101    | 1621       | 59599   | 8157     |
| FN        | 306           | 1322     | 2503    | 1527       | 414     | 2874     |
| Precision | 0.07768       | 0.3932   | 0.79967 | 0.76816    | 0.09812 | 0.33035  |
| Recall    | 0.95564       | 0.80835  | 0.63714 | 0.77863    | 0.93998 | 0.58336  |
| Accuracy  | 0.61636       | 0.95153  | 0.9824  | 0.98463    | 0.70697 | 0.94614  |

<span id="page-33-2"></span>Tabulka 2: Kampus, výsledky pro 10 dvojic snímků 160x128

2. Světla (Lobby in an office building with switching on  $/$  off lights)

Další video je použito pro demonstraci vlivu změny světelných podmínek. Dochází tedy k vypínaní a následnému rozsvícení světel.

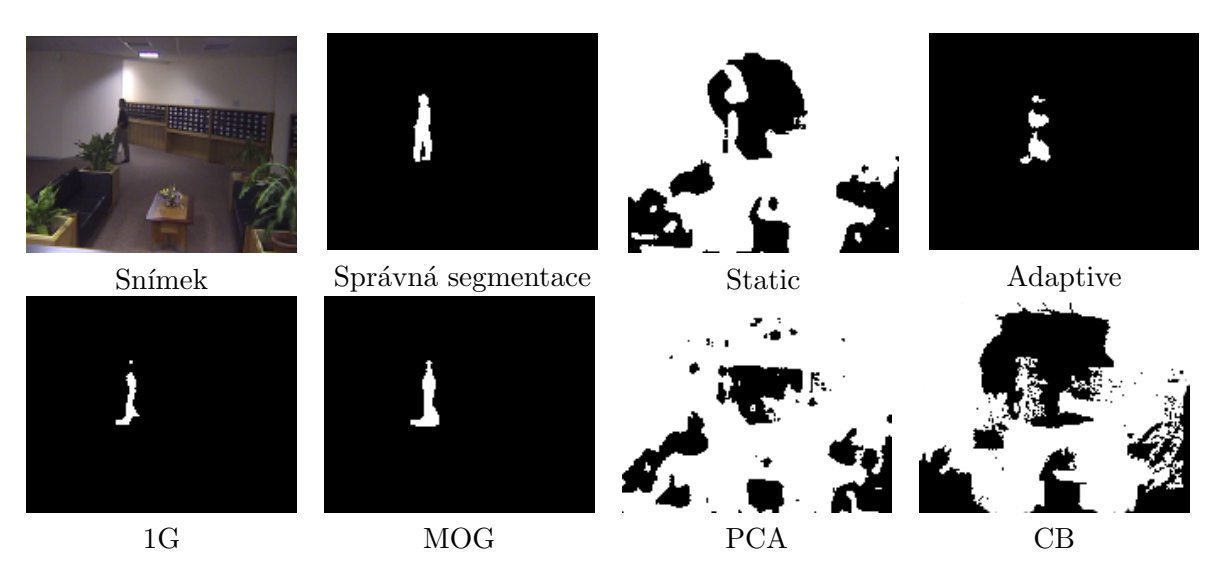

Obrázek 33: Výsledky segmentace pro videosekvenci Světla

|           | <b>Static</b> | Adaptive | 1G      | <b>MOG</b> | $\bf{PCA}$ | $\rm CB$ |
|-----------|---------------|----------|---------|------------|------------|----------|
| TN        | 167226        | 199245   | 195086  | 199425     | 167226     | 78954    |
| TP        | 3154          | 748      | 772     | 1352       | 3154       | 3596     |
| <b>FP</b> | 32993         | 974      | 5133    | 794        | 32993      | 121265   |
| FN        | 1427          | 3833     | 3809    | 3229       | 1427       | 985      |
| Precision | 0.08725       | 0.43438  | 0.13074 | 0.63001    | 0.08725    | 0.0288   |
| Recall    | 0.6885        | 0.16328  | 0.16852 | 0.29513    | 0.6885     | 0.78498  |
| Accuracy  | 0.83193       | 0.97653  | 0.95634 | 0.98036    | 0.83193    | 0.40308  |

<span id="page-34-2"></span><span id="page-34-0"></span>Tabulka 3: Světla, výsledky pro 10 dvojic snímků 160x128

3. Obchod (Shopping center)

V následující videosekvenci máme hodně objektů popředí. Některé objektu velice pomalu mění svoji polohu, zůstávají na jednom místě delší dobu. Další problém je, že video neobsahuje snímky "čistého"pozadí neboli pozadí bez pohybu.

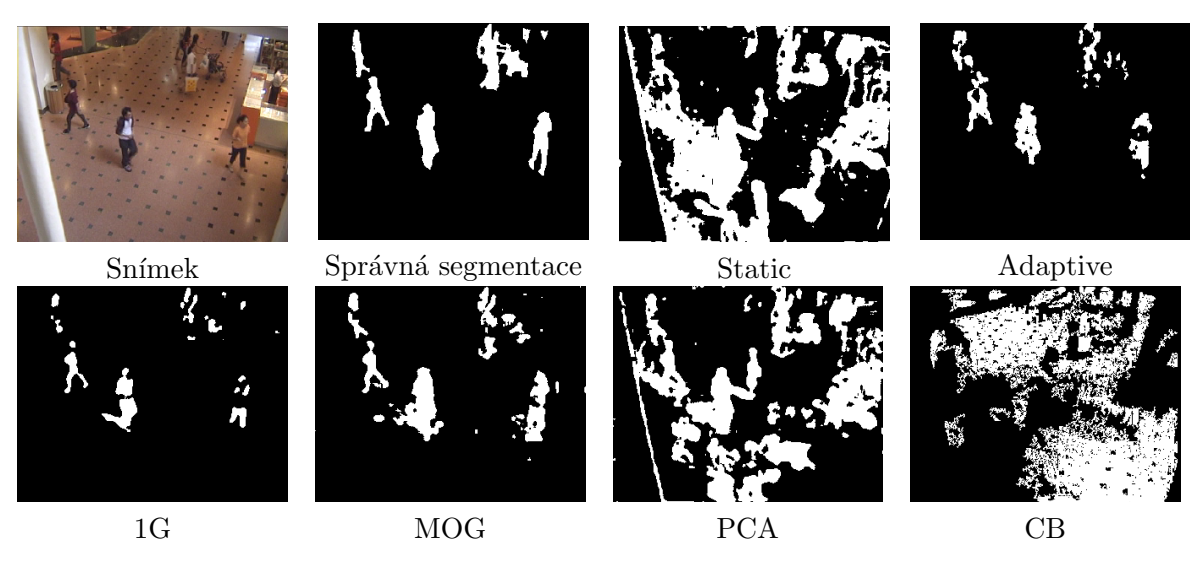

<span id="page-34-1"></span>Obrázek 34: Výsledky segmentace pro videosekvenci Obchod

<span id="page-35-0"></span>

|           | <b>Static</b> | Adaptive | 1G      | <b>MOG</b> | PCA     | $\overline{CB}$ |
|-----------|---------------|----------|---------|------------|---------|-----------------|
| TN        | 535773        | 748580   | 765971  | 749164     | 616310  | 492405          |
| TP        | 42754         | 23319    | 22472   | 31009      | 42468   | 20082           |
| FP        | 232421        | 19614    | 2223    | 19030      | 151884  | 275789          |
| FN        | 8252          | 27687    | 28534   | 19997      | 8538    | 30924           |
| Precision | 0.15537       | 0.54315  | 0.90998 | 0.6197     | 0.21851 | 0.06787         |
| Recall    | 0.83822       | 0.45718  | 0.44058 | 0.60795    | 0.83261 | 0.39372         |
| Accuracy  | 0.70621       | 0.94226  | 0.96245 | 0.95236    | 0.80417 | 0.62559         |

<span id="page-35-2"></span>Tabulka 4: Obchod, výsledky pro 10 dvojic snímků 320x256

4. Maskování (Camouflage)

Následující videosekvence znázorňuje maskování. Vidíme blikající obrazovku počítače, před kterou se postaví muž.

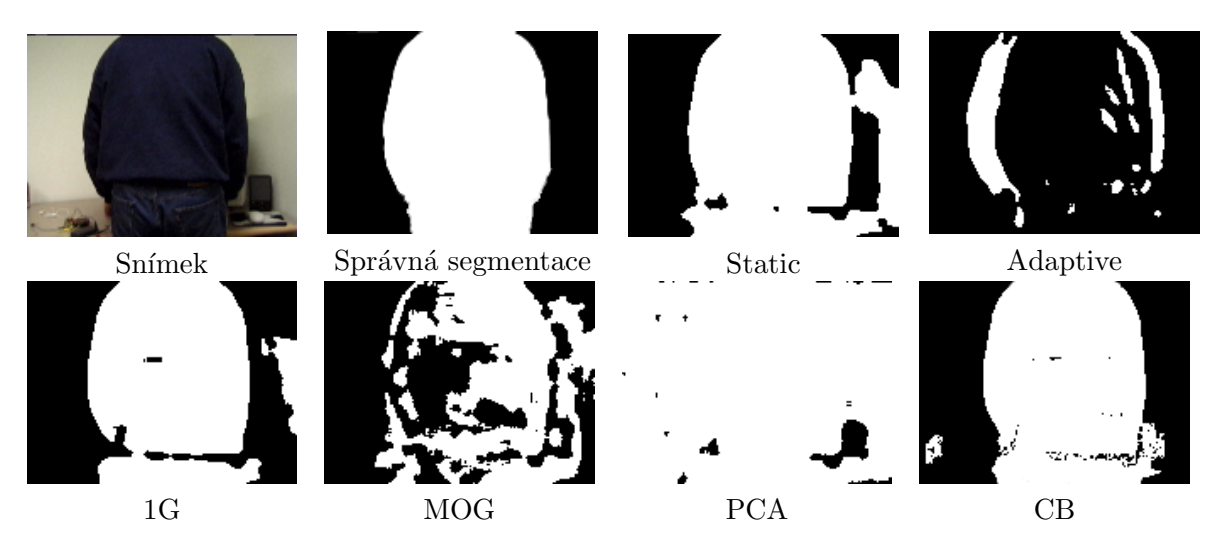

Obrázek 35: Výsledky segmentace pro videosekvenci Maskování

<span id="page-35-1"></span>

|           | <b>Static</b> | Adaptive | 1G      | <b>MOG</b> | PCA     | CB      |
|-----------|---------------|----------|---------|------------|---------|---------|
| TN        | 6528          | 7203     | 7820    | 6596       | 531     | 7924    |
| TP        | 9998          | 930      | 9656    | 6314       | 10168   | 9281    |
| <b>FP</b> | 2107          | 1432     | 815     | 2039       | 8104    | 711     |
| FN        | 270           | 9338     | 612     | 3954       | 100     | 987     |
| Precision | 0.82594       | 0.39373  | 0.92217 | 0.7559     | 0.55648 | 0.92884 |
| Recall    | 0.9737        | 0.09057  | 0.9404  | 0.61492    | 0.99026 | 0.90388 |
| Accuracy  | 0.87425       | 0.43025  | 0.92451 | 0.68296    | 0.56599 | 0.91017 |

<span id="page-35-3"></span>Tabulka 5: Maskování, výsledky pro dvojici snímků 160x120

Provedené hodnocení mělo ryze demonstrační charakter. Dosažené výsledky nejsou postačující pro relevantní analýzu robustnosti algoritmů. Úplné hodnocení by mělo být prováděno na mnohem větším počtu různě kvalitních a dlouhých videosekvencí, znázorňujících rozmanité situace, které mohou nastat v reálném životě. Navíc metoda [CB](#page-7-8) je implementovana ve vlastním programu. Avšak precizní hodnocení nebylo cílem této práce. Výsledky kompletních hodnocení zájemci najdou například v člancích [\[34\]](#page-49-4), [\[13\]](#page-47-1), [\[11\]](#page-47-6).

<span id="page-36-0"></span>Nicméně, lze dospět k některým závěrům. Je zřejmé, že parametry Precision, Recall a Accuracy pro kvalitní algoritmus by měly být v každé situaci co největší. Teď se podíváme podrobněji na každou videosekvenci.

Video "Kampus" mělo znázornit vliv dynamického pozadí na vybrané algoritmy. Nej-lepších výsledků dosáhly statistické přístupy: [1G](#page-7-5) a [MOG.](#page-7-6) Další video "Světla" obsahuje náhlé změny v osvětlení. Pomocí tohoto videa lze hodnotit schopnost přístupů přizpůsobit se měnícím se podmínkám. Z pouhého pozorování a kvantitativních výsledků lze říct, že nej-rychlejší adaptaci prokázaly algoritmy [Adaptive](#page-7-4) a [MOG.](#page-7-6) Následuje scéna z obchodu, kde nemáme k dispozici snímky pozadí bez pohybu a dochází k zastavení objektů popředí. Další potíž působí stíny a lesklá podlaha. Zvítězily statistické metody. Poslední situaci je mas-kování. Muž se postaví před obrazovkou počítače. Nejlepších výsledků dosáhly metody [1G](#page-7-5) a [CB.](#page-7-8) Překvapivě jsem zjistila, že relativně komplikovaná metoda [PCA](#page-7-7) nedosáhla citelně lepších výsledků, než základní metody. Mohlo to být způsobeno nevhodným nastavením parametrů.

Často rozhodujícím parametrem při výběru algoritmu je jeho výpočetní rychlost. Byl zjištěn čas v ms, potřebný pro zpracování každého snímku videosekvence. [Static](#page-7-1) je pochopi-telně nejrychlejší metoda. Nejpomalejší je [MOG,](#page-7-6) čas ke zpracování je několikanásobně větší než u ostatních přístupů. Je důležité podotknout, že výsledky platí pouze pro parametry uvedené výše.

Potřebné množství paměti pro modelování pozadí je závislé na parametrech kon-kretního algoritmu. Například [MOG](#page-7-6) potřebuje K krát víc než  $1G$ , kde K je počet použitých rozdělení. Velikost paměti pro [PCA](#page-7-7) je úměrná počtu použitých vlastních vektorů, pro [CB](#page-7-8) počtu kódových slov. Základní metody jsou nejméně náročné na paměť.

Citelně lepších výsledků lze dosáhnout precizním nastavováním parametrů algoritmů pro každou konkrétní situaci. Příklady vylepšení po zvolení vhodných parametrů lze vidět v [\[34\]](#page-49-4).

|           | Static  | Adaptive      | 1G             | MOG          | PCA                           | C <sub>B</sub> |
|-----------|---------|---------------|----------------|--------------|-------------------------------|----------------|
| Precision | 0.28656 | 0.44112       | $\it 0.69064$  | 0.69344      | 0.24009                       | $\it 0.33897$  |
| Recall    | 0.86401 | $\it 0.37985$ | $\it 0.54666$  | $0.57\mu 16$ | $\mid \textit{ 0.86284 }$     | $\mid 0.66648$ |
| Accuracy  | 0.75719 | 0.82514       | $\mid 0.95643$ | 0.90008      | $\mid$ 0.72727 $\mid$ 0.72125 |                |

<span id="page-36-1"></span>Tabulka 6: Celková úspěšnost algoritmů

# <span id="page-37-0"></span>5 Instalace

#### <span id="page-37-1"></span>5.1 Popis instalace

Cílem interaktivní instalace "Hear me" je zprostředkovat jejím návštěvníkům kontakt napříč časem, pocit z prožitku něčeho už uplynulého a možnost nevědomě zanechat svoji "stopu" pro další návštěvníky. Projekt je výsledkem spolupráce několika lidí: Anastasia Kozitsyna (autorka této bakalářské práce, ČVUT FEL - sledování návštěvníků), Karel Antonín (bývalý student ČVUT FEL - tvorba prostorového zvuku), Jiří Nižník (FAMU - nahrávání zvuku).

Instalace je založena na interakci jednoho návštěvníka s imaginární postavou (i postavami), vytvořenou pouze zvukem, v uzavřeném prostoru. Imaginární postava bude simulována pomocí prostorového zvuku, k její ztvárnění bude využito záznamu kroků a dalších projevů předchozího účastníka. Zvuk bude následně k návštěvníkovi přenášen přes prostorová sluchátka. Zajímá nás reakce člověka, jehož smyslové vjemy budou silně omezeny, na takovouto interakci.

Všechno se bude odehrávat v uzavřené místnosti velikosti přibližně 4,5x4,5m s jedním vchodem (dveře). Místnost bude relativně tmavá, jen na jedné její straně bude umístěn slabý zdroj světla.<sup>[2](#page-0-0)</sup>

Před vchodem do místnosti na návštěvníka budou nasazeny nezbytné senzory:

- výstroj na hlavu  $-helma$ , sloužící několika účelům:
	- 1. umístění sluchátek a zvukové techniky pro snímání zvuku (uvnitř helmy) a systému pro sledování pohybu (seshora helmy);
	- 2. omezení pohybu hlavy návštěvníka pro snadnější sledování;
	- 3. omezení vidění:
	- 4. psychologický efekt. Předpokládáme, že se návštěvníci budou kvůli těmto omezením pohybovat pomalu a obezřetně.
- chránič určitého typu se zvukovou záznamovou technikou, který bude upevněn u chodidla.

Po nasazení výše uvedených zařízení návštěvník dostane pouze jednu instrukci: "Jdi za světlem". Následně mu bude pokynuto, aby vešel do místnosti, a zavřou se za ním dveře. Po celou dobu v místnosti (2-3 minuty) budou snímány a zaznamenány:

- poloha a úhel natočení hlavy návštěvníka;
- zvuk kroků mikrofonem na noze, případné další reakce (hlasitý dech, smích, polknutí...)  $-$  mikrofonem uvnitř masky.

Informace se využijí pro ztvárnění další imaginární postavy, se kterou bude interagovat následující účastník.

 $^{2}P$ ůvodní představa se lišila: chtěli isme mít nasvícenou místnost (z důvodu možnosti použití levnější, méně kvalitní kamery), ale úplně omezit vizuální vjem člověka, a to prostřednictvím přední části helmy (o helmě v dalším textu). Avšak, po několika pokusech se zjistilo, že by se člověk v cizím prostoru bez možnosti vidět necítil pohodlně, navíc by neměl žádný orientační bod. Interaktivní instalace je věc zamířená na návštěvníka, jako provozovatelé musíme v první řádě zajistit pohodlí a bezpečí. Z těchto důvodů bylo rozhodnuto upustit od původní představy a vydat se jiným směrem. Tak vznikla současná podoba průběhu instalace.

Prvních několik desítek sekund nebude spouštěn žádný zvukový výstup. Cílem je nechat člověka přizpůsobit se prostředí, navyknout si na místnost tak, aby polevila počáteční nervozita. Ne však až tak dlouho, aby se začal nudit.

Začátek další části bude oznámen spuštěním zvuku otevření dveří (aniž by se tyto dveře v místnosti opravdu otevřely). To bude znamenat, že do místnosti "vpustíme" imaginární postavu - stopu předchozího návštěvníka. Návštěvník bude mít nyní možnost sledovat její pohyb prostřednictvím naslouchání zvuku v prostoru. Teď už je na něm, jak se zachová. (Jestli se bude snažit postavě vyhnout a nebo naopak: kráčet ve šlépějích, sledovat její pohyb.) Po určitém, stále se zmenšujícím časovém intervalu přidáváme další postavy. V poslední fázi se k postavám přidává i dronový zvuk, který graduje a postupně se přibližuje k posluchači, až se dostává na téměř neúnosnou hranici. V tomto momentu všechna reprodukce i záznam utichá a nakonec otevřeme dveře.

Jinými slovy: Po odchodu návštěvníka z místnosti bude i jeho stopa (pozice a zvuk, nahrávaný během jeho návštěvy) přidán do paměti instalace, takže nyní bude i on jeden z mnoha návštěvníků, kteří se budou neviditelně procházet onou místností.

Shrnut´ı:

Průběh jedné iterace instalaci lze popsat v několika bodech:

- 1. Příprava (před vstupem do místnosti) umístění potřebných zařízení, sdělení pokynů;
- 2. Vpuštění návštěvníka do místnosti není spouštěn žádný signál, návštěvník si navyká na místnost;
- 3. "Vpuštění" imaginární postavy interakce návštěvníka se zvukovou stopou;
- 4. Ukončení ukončení zvukového výstupu, otevření dveří.

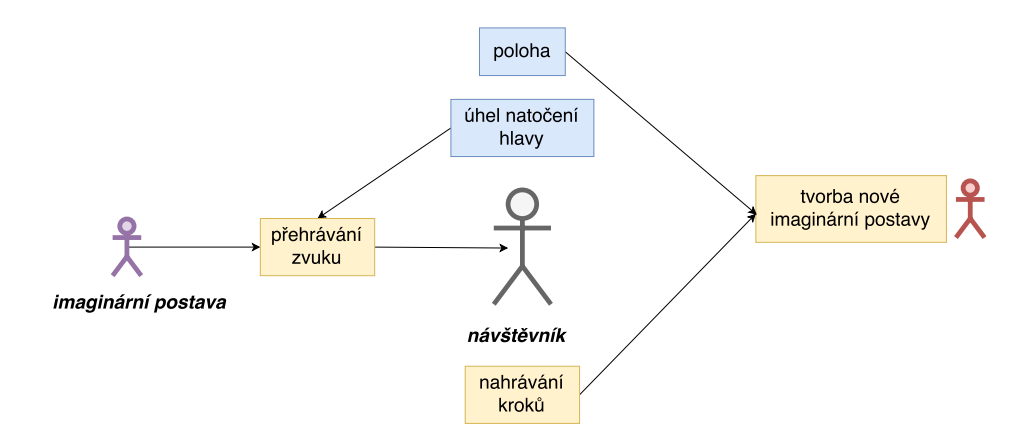

<span id="page-38-0"></span>Obrázek 36: Instalace, schématické znázornění

#### <span id="page-39-0"></span>5.2 Obrazová část

Popis řešení Sledování návštěvníka v místnosti je jedním z kroků, potřebných ke správnému fungování instalace. V každý okamžik výstupy jsou:

- $\bullet$  poloha člověka (x,y souřadnice);
- $\bullet$  úhel natočení hlavy

Tyto údaje jsou využity k výpočtu prostorového zvuku.

Zpracování zvuku a obrazu zajišťuje jediný program, napsaný v jazyce  $C++$ s použitím externích knihoven. Nejpodstatnější požadavek kladený na celý systém, je fungovaní v reálném čase, bez zpoždění. Malé zpoždění by nebylo problémem při pomalém pohybu návštěvníka v místnosti. Avšak když dojde k náhlému otočení (například, návštěvník uslyší zvuk otevírajících se dveří, přirozenou reakcí je podívat se do směru, odkud zvuk přichází), zpožděný zvuk by nepůsobil věrohodně. Obrazová část by měla zatěžovat co nejmíň. Zároveň musí být stabilní a nenáchylná k možným malým změnám v osvětlení.

Jak již bylo uvedeno v popisu instalace, původní představa o vzhledu místnosti se lišila od finální: místo relativně tmavé, místnost měla být konstantně nasvícena. Možným řešením pro trasování bylo použití algoritmů segmentace popředí z předchozích sekcí a následný výpočet souřadnic návštěvníka. Získání doplňkové informace v podobě úhlu natočení hlavy by mohlo být vyřešeno pomocí pokrývky hlavy se speciálním vzorem, jednoznačně určujícím stranu obličeje a zátylku.

První část experimentu se týkala aplikace algoritmů segmentace na video pořízené v místnosti. Níže jsou představeny výsledky pro několik algoritmů.

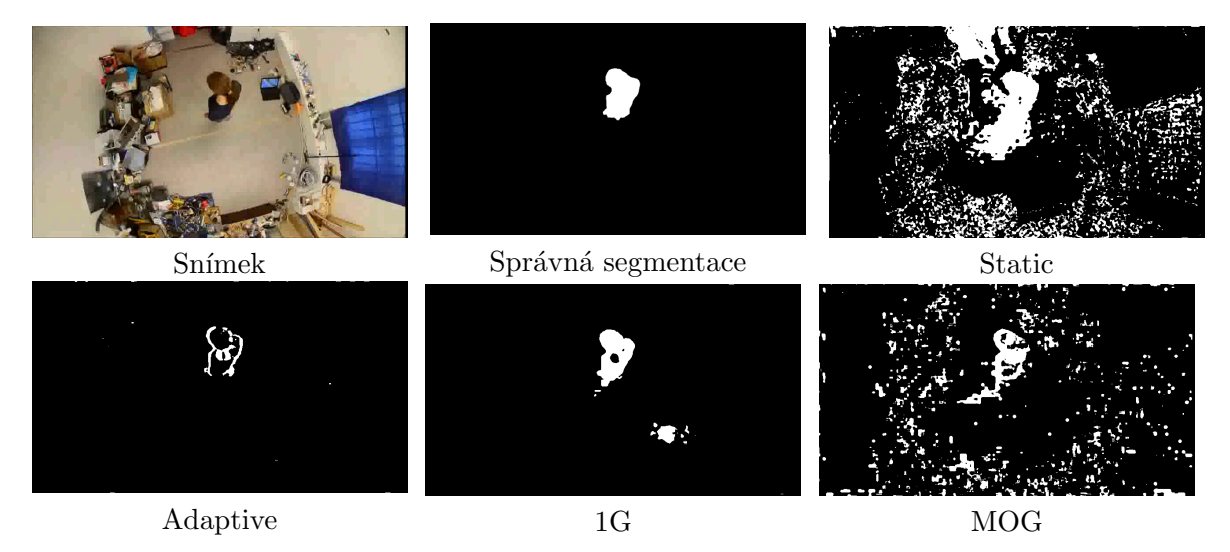

<span id="page-39-1"></span>Obrázek 37: Video z místnosti, výsledky

To, že výsledky nejsou uspokojivé, lze posoudit pouhým pohledem. První potíž spočívá v tom, že v místnosti jsou nainstalovány zářivky, jejichž blikání není vidět okem, ale lze pozorovat na videozáznamu. Toto blikání působí periodické změny hodnot intenzit pixelů, proto dochází k falešné detekci popředí. Další nesnáz přináší způsob pohybu návštěvníka: pomalu mění svoje polohu, delší dobu zůstává na stejném místě. Často proto přestává být detekován a je zařazen do pozadí.

Vzhledem k provedeným změnám v koncepci instalace a po dohodě s vedoucím práce byl zvolen jiný způsob segmentace objektů zájmu, a to podle barvy. Ukázalo se, že tento přístup odpovídá požadavkům, uvedeným výše: je rychlý a stabilní. Máme ideální podmínky: známé prostředí, možnost manuálního ovládání kamery, možnost nastavovat a průběžně kontrolovat potřebné parametry.

Předložené řešení je popsáno v následujících odstavcích. Vybaven´ı:

- Kamera Nikon 7000D, objektiv Sigma rybí oko 10mm
- $\bullet$  Hardware pro sledování návštěvníka
- USB-prodlužovací kabel, 5m

Proces získávání potřebných informací lze rozdělit do jednotlivých kroků. 0. Výroba hardwaru $3$ Materiály:

- Diody červená  $(2.1V; 50mA)$  a zelená  $(3.2V; 25mA)$
- Odpory 33R Ohm a 47R Ohm
- Krabička pro baterky  $2xAA + vypínač$
- Dráty, bužírka
- $\bullet$  Míčky pro ping-pong

Každá dioda bude umístěna uvnitř bílého pingpongového míčku, sloužícího k rozptylu světla, tím získáme 2 různobarevné konstantně nasvícené body pro trasování objektu. Svítící míčky na nevelkých tyčkách budou umístěny seshora helmy v konstantní vzdálenosti, tak, že zelená barva bude označovat zadní stranu hlavy a barva červená obličej.

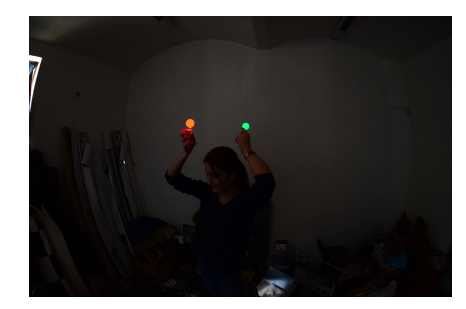

<span id="page-40-0"></span>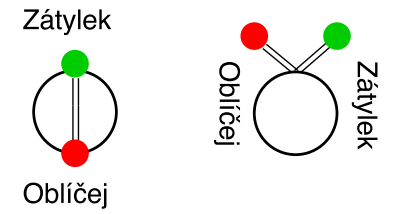

Obrázek 38: Ukázka umístění míčků

#### 1. Kalibrace kamery

K zachycení obrazu se používá zrcadlová kamera s objektivem rybí oko (Fish eye), připevněná na strop uprostřed místnosti. Dané umístění je výhodné z toho důvodu, že se celá místnost nachází v zorném poli kamery, což znamená, že není potřeba snímat obraz dvěma kamerami a vytvářet stereo nebo uměle omezovat prostor pro návštěvníka. Dále oproti umístění kamery v rohu místnosti nemusíme řešit prostorové transformace obrazu. Kamera je přes USB připojena k počítači. Software SparkoCam [\[8\]](#page-47-13) umožňuje použití kamery pro přenos videa v reálném čase (zrcadlová kamera funguje jako web kamera).

<sup>&</sup>lt;sup>3</sup>Bude probíhat současně s výrobou helmy. Zatím zkoušíme s "mobilní"verzí: diody uvnitř míčků jsou napájeny z 3V baterek.

Kladnou stránkou rybího oka je velké zorné pole, avšak tyto objektivy nezachycují obraz tak, jak ho vidí člověk. Vady, které způsobují nepřesnosti zobrazení nazýváme distorze neboli zkreslení objektivu. Pro rybí oko jsou hodnoty zkreslení velké, pro přesnější výsledky je potřeba tyto vady odstranit a nebo aspoň zmírnit - zkalibrovat.

Distorze má dvě složky: radiální a tangenciální. Radiální distorze je posun polohy zobrazeného bodu od správné. Velikost odchylky se mění s radiální vzdáleností od středu objektivu. Kvůli radiálnímu zkreslení se rovné přímky stávají zakřivené. Tangenciální zkreslení souvisí s centrací čoček, běžně se neuvažuje, předpokládá se, že u kvalitních objektivů je jeho vliv zanedbatelný.  $[36]$ 

Model objektivu rybí oko lze popsat rovnicemi. Zkreslení je ve tvaru:

$$
\theta_d = \theta (1 + k_1 \theta^2 + k_2 \theta^4 + k_3 \theta^6 + k_4 \theta^8)
$$
\n(34)

kde  $k_i$  jsou koeficienty distorze,  $\theta = atan(r)$ ,  $r = \sqrt{(x/z)^2 + (y/z)^2}$ . x, y, z jsou souřadnice objektu v prostoru. Zkreslené (pozorované) souřadnice  $[x'; y']$ , kde  $x' = (\theta_d/r)x$ ,  $y' = (\theta_d/r)y$ .

Ke kalibraci jsem použila standardní skript knihovny OpenCV camera calibrate.cpp. Vstupem jsou snímky šachovnice, pořízené pod různým úhlem a na různých vzdálenostech od kamery a vlastní parametry šachovnice: velikost čtverců, počet rohů v obou směrech. Principem je získávání významných bodů na obrázku (v našem případě jsou to rohy čtverců) a porovnání vzdáleností mezi těmito body v obrazovém a reálném prostorech. Čím víc snímků program zpracuje, tím přesnější bude kalibrace. Výstupem je matice kamery (camera mat-

rix) obsahující parametry čoček  $f_x, f_y$  a optických center  $c_x, c_y$  ve tvaru:  $\sqrt{ }$  $\overline{1}$  $f_x$  0  $c_x$ 0  $f_y$   $c_y$ 0 0 1  $\setminus$  $\overline{1}$ 

a koeficienty distorze (distortion coefficients). Tyto hodnoty jsou následně využity jako vstupní parametry funkcí k odstranění zkreslení. [\[3\]](#page-47-14)

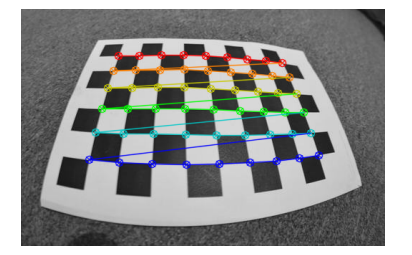

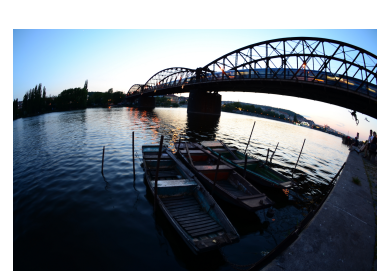

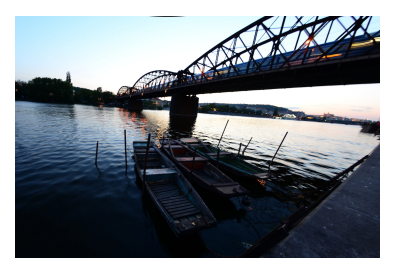

šachovnice s body původní snímek snímek po kalibraci

Obrázek 39: Příklad kalibrace rybího oka

#### <span id="page-41-0"></span>2. Vytváření masky

Použití kvalitní kamery umožňuje manuální nastavení expozici tak, že ve výsledném obrazu budou vidět jen dva zmíněné barevné body: červený a zelený.

Prvním krokem je převod snímku do HSV prostoru. [2.2](#page-13-2)

Následuje definice rozsahů barev. K tomuto účelu jsem vytvořila pomocný program, umožňující nastavovat každý parametr zvlášť v reálném čase. Cílem je vytvořit masku, která co nejpřesněji pokrývá objekt zájmu a eliminuje jiné objekty a šum.

Jakmile máme definované rozsahy, pomocí funkcí inRange (kontroluje, jestli pixel patří do definovaného rozsahu) můžeme vytvořit masku pohybujícího se objektu. Pixely odpovídající definovanému rozsahu budou mít bílou barvu, zbytek zůstane černý. Masku je potřeba upravit (odstranit šum, zaplnit malé díry) s použitím morfologických operací. [2.4](#page-15-0)

<span id="page-42-0"></span>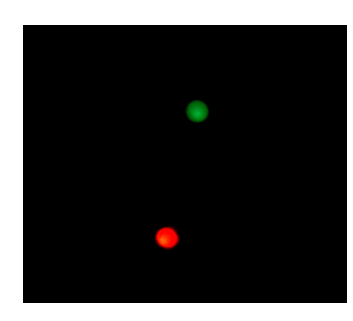

Obrázek 40: Příklad nastavení parametrů kamery

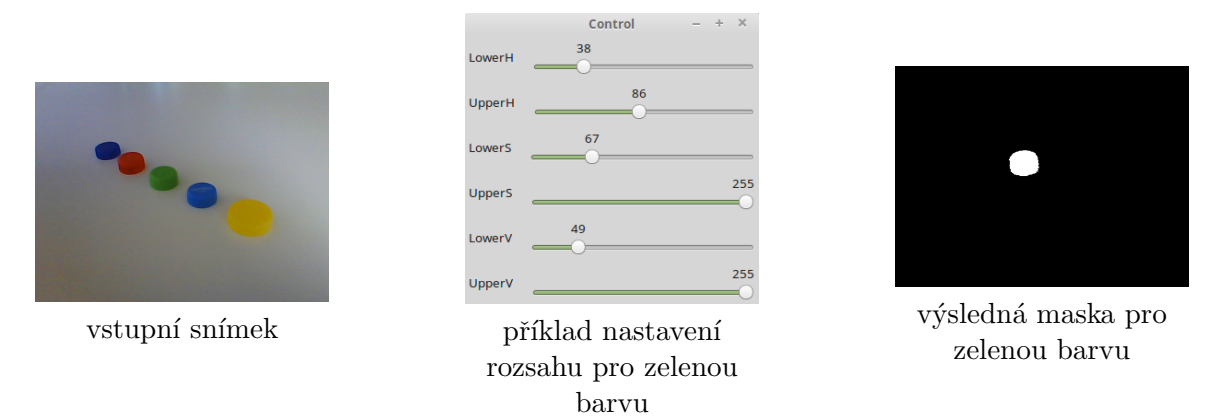

<span id="page-42-1"></span>Obrázek 41: Příklad barevné segmentace v HSV prostoru

# 3. Získávání souřadnic a úhlu

Dále pracujeme jen s vytvořenou maskou. Předpokládáme, že maska má podobu vyplněného kruhu, můžeme vyhledat kontury (findContours) a vypočítat obrazové momenty (moments). [2.5](#page-16-0) Následným výpočtem získáváme x,y souřadnice každého míčku v obrazovém prostoru (480x640px). [\[31\]](#page-48-15)

Výstup potřebný pro zvukovou část je střed úsečky, ohraničené míčky. Střed úsečky simuluje střed hlavy člověka neboli polohu uší.

Zbývá vypočítat úhel natočení hlavy. Jeden míček (zelený) bude referenčním, přes tento bod provedeme vertikálu. Hledaný úhel je úhel mezi vertikálou a druhým (červeným) míčkem, přičemž na jednu stranu hodnota úhlu je kladná 0° až 180°, na dru-.<br>hou záporná 0° až −180°. Čím dále od sebe se budou míčky nacházet, tím výraznější bude úhel. Avšak nesměji být tak daleko, aby rušily návštěvníka.

<span id="page-42-2"></span>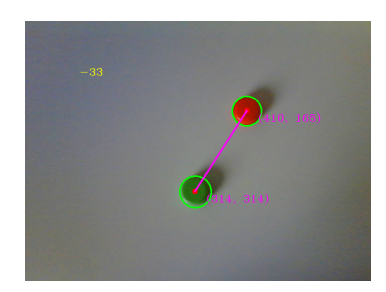

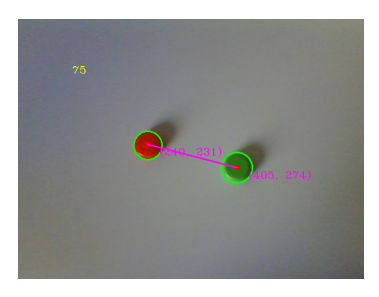

Obrázek 42: Výpočet úhlu na příkladu víček

Optimalizace a opatření Hledání barev v celém snímku zbytečně zatěžuje program. Místo toho lze definovat oblast zájmu (Region Of Interest) - čtverec určité velikosti kolem míčků. Pokud se nepodaří nalézt míčky v tomto okolí, hledání pokračuje v celém snímku.

Program si musí poradit i s nouzovým případem, kdy jeden z míčků (a nebo i oba) zmizí, například, návštěvník zvedne ruku. To může způsobit problém s výpočtem zvuku (zvuk "uletí"). V takovém případě lze použit Kalmanův filtr [2.6,](#page-17-0) který dokáže predikovat budoucí souřadnice míčků vzhledem k předchozím hodnotám. To znamená, že pokud se podařilo najít střed míčku, úhel a střed budou počítány pomocí skutečných souřadnic. Ale když dojde k chvilkové ztratě, výpočet bude proveden podle predikovaných hodnot.

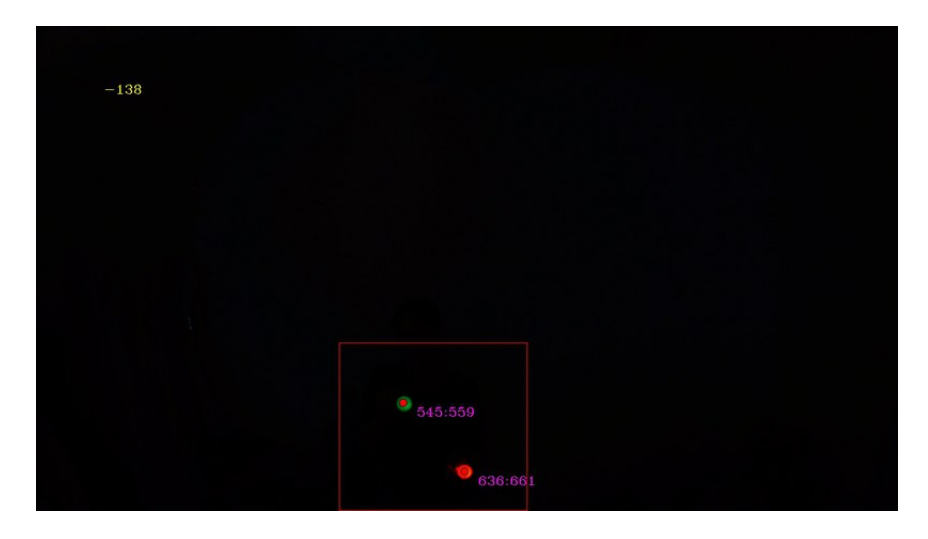

Obrázek 43: Ukázka výstupu programu

<span id="page-43-1"></span>Okomentovaný kód je na CD.

Hodnocení Program funguje dle očekávání. Manuální nastavovaní parametrů kamery a rozsahů barev umožňuje kvalitní segmentaci objektů zájmu.

Níže uvedené hodnoty platí pro Intel(R)  $Core(TM)$  i5-2450M CPU 2.50GHz, 4GB, x64. Průměrný čas, potřebný k zpracování jednoho snímku je 0,1ms (snímek s použitím ROI, kdy nedošlo ke ztrátě míčků) a 0,4ms (pro nouzový případ, kdy došlo ke ztratě, vyhledávání se provádí v celém snímku, k výpočtům slouží predikovaná hodnota). Využití CPU je od 30 do 40%, jak i v případě času parametr je závislý na tom, o jakou situaci se jedná. Využití paměti je kolem 40MB.

### <span id="page-43-0"></span>5.3 Zvuková část

#### Vybaven´ı

- Bezdrátové mikrofony Sennheiser EW100 G2 2 kusy
- Prostorová sluchátka Zalman MCH MML 1000 HF Suround Sound Stereo Headphones
- $\bullet$  Zvuková karta Steinberg UR22

Zvuková část má dvě fáze: nahrávání reálného zvuku a výpočet prostorového zvuku, neboli tvorba imaginární postavy.

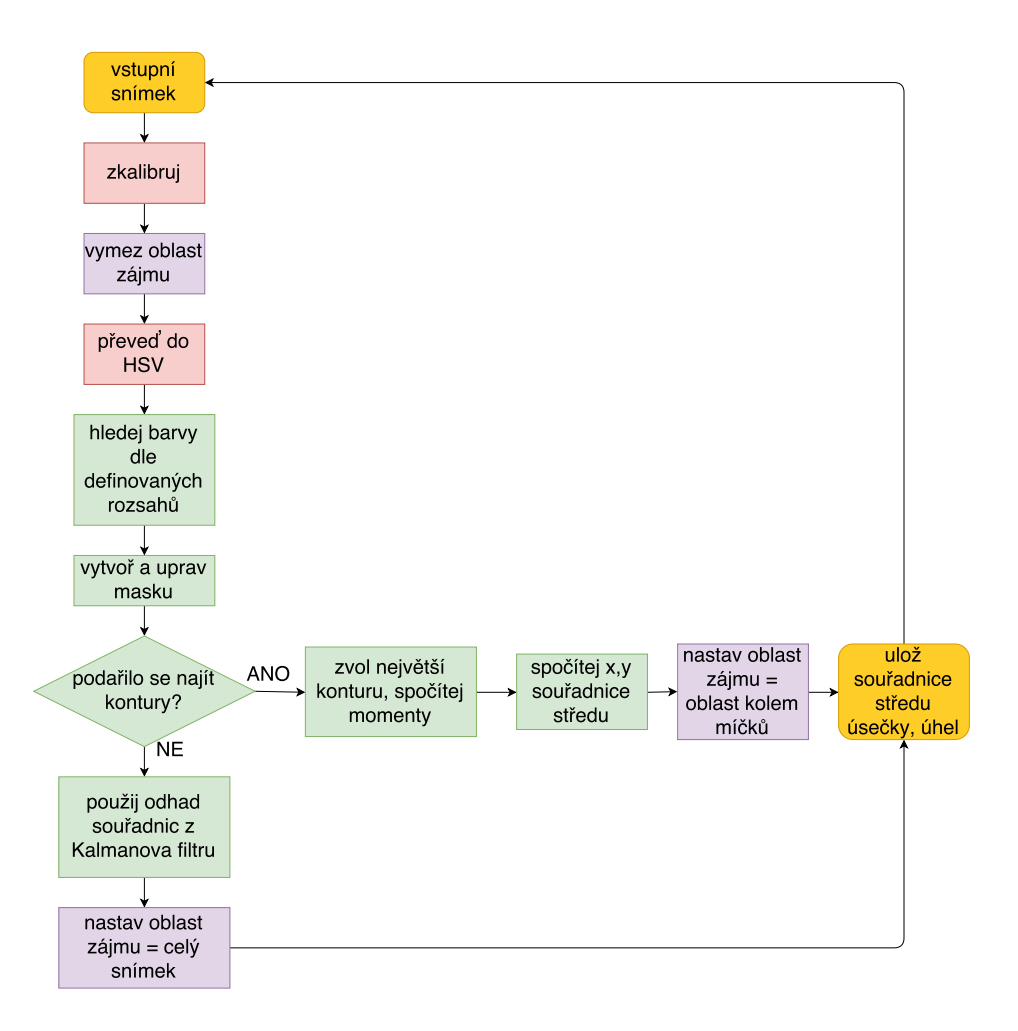

<span id="page-44-0"></span>Obrázek 44: Zjednodušené schéma obrazové části programu. Příkazy v zelených blocích mají být aplikovány na oba míčky

K účelu nahrávání slouží 2 bezdrátové všesměrové mikrofony. Jeden je připevněn k noze návštěvníka a zaznamenává kroky, druhý je umístěn v helmě v úrovni krku a je potřebný pro nahrávání projevů emocí.

Výpočet zvukového výstupu zajišťuje knihovna irrKlang [\[1\]](#page-47-15), která se stará o záznam a přehrávání zvuku, a jeho korektní prostorové umístění. Zvuk je simulován s použitím výstupu obrazové části - souřadnic v 2D prostoru.

Přestavme si, že teď jsme v okamžiku, kdy uplynula první minuta v místnosti. Stojíme v její pravém rohu. V ten samý okamžik (jedna minuta v místnosti) předchozí návštěvník přešlapoval v levém rohu. Ve sluchátkách uslyšíme zvuk kroků, který přichází z tohoto rohu. Když budeme točit hlavou, tak i zvuk se bude měnit.

Pozici posluchače zadáváme přímo, zatímco pozici předchozího návštěvníka dopočítáváme pro aktuální časový okamžik lineární interpolací dvou záznamů s nejmenší časovou vzdáleností od aktuálního uběhnutého času od začátku průchodu.

Výsledný zvuk je posílán do externí zvukové karty, ze které jde do sluchátek na hlavě návštěvníka.

# <span id="page-45-0"></span>6 Závěr

V první části práce byl proveden teoretický rozbor nezbytných matematických pojmů a přístupů z oblasti zpracování obrazu. Tyto přístupy byly implementovány ve vhodných programovacích prostředích a sloužily pro tvorbu obrázků.

Druhá část práce byla věnována algoritmům segmentace popředí z videosekvencí pořízených nepohyblivou kamerou. Zvolila jsem si několik různých přístupů k problému, každý jsem podrobně popsala. Vybrané algoritmy byly implementovány. Následně bylo provedeno porovnání algoritmů, diskutovány jejich silné a slabé stránky, možnosti použití a vylepšení. Výsledky lze najít v sekci [4.](#page-30-0) Na tomto místě bych chtěla uvést jen stručnou tabulku.<sup>[4](#page-0-0)</sup>

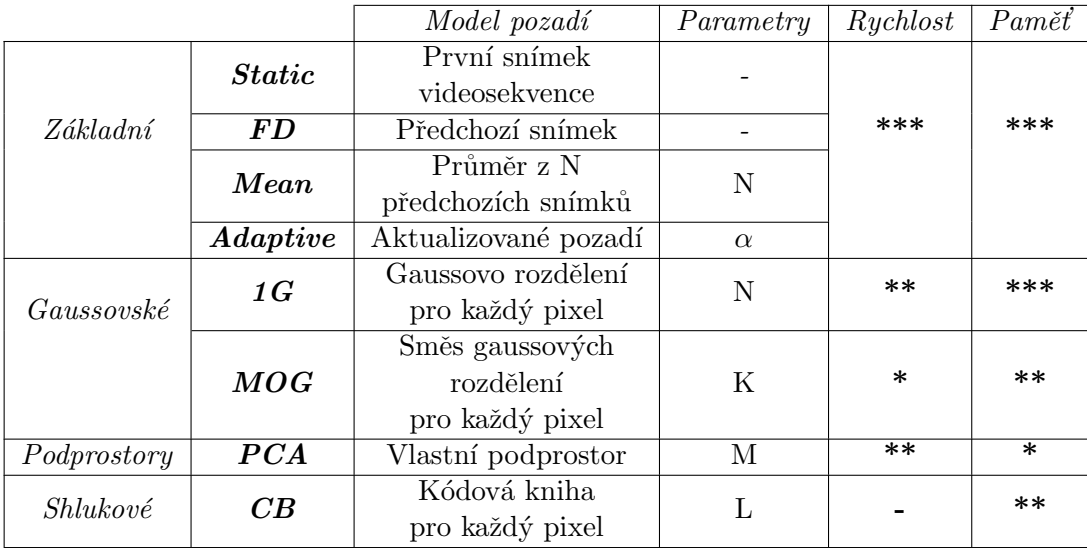

<span id="page-45-1"></span>Tabulka 7: Souhrnný popis algoritmů, kde  $N, K, M, N$  jsou počty snímků, Gaussových rozdělení, vlastních vektorů a kódových slov,  $\alpha$  je učící konstanta - parametry mající vliv na zatížení algoritmů.

Poslední kapitola se týkala tvorby interaktivní multimediální instalace. Nejdřív se čtenář mohl seznámit s principem fungování a uměleckým významem instalace, následoval podrobný rozbor obrazové části (realizace systému sledování návštěvníků) a krátké seznámení s částí zvukovou. V současné době instalace je ve výstavbě. Plánujeme ji otevřít veřejnosti na konci června 2016.

<sup>&</sup>lt;sup>4</sup>U metody CB není uvedeno hodnocení rychlosti, protože rychlost výpočtu je hodně závislá na složitosti vstupního videa.

# <span id="page-46-1"></span><span id="page-46-0"></span>7 Obsah přiloženého CD

Ve složce "Segmentace popředí > Algoritmy" je vstupní video a zdrojové kódy, jimž je věnována druhá část práce. Nacházejí se v příslušných složkách s názvy podle zkratek, za-vedených ve výkladu (například, "Segmentace popředí > Algoritmy > [Static"](#page-7-1)). Každá složka obsahuje soubor s implementací a příklad výstupu.

Ve složce "Segmentace popředí > Porovnání" jsou materiály, jejichž pomocí bylo provedeno hodnocení algoritmů: obrázky po segmentaci, obrázky [GT](#page-7-0) a příslušný program pro výpočet parametrů.

Implementaci systému pro sledování návštěvníků lze nalézt ve složce "Instalace > Tracking", složka "Instalace" obsahuje také pomocný program sloužící k nastavení rozsahů barev v HSV prostoru.

# Reference

- <span id="page-47-15"></span>[1] Ambiera, irrKlang. [vid. 21.5.2016] Dostupn´e z: <http://www.ambiera.com/irrklang/>.
- <span id="page-47-3"></span>[2] Matlab documentation [online]. [vid. 21.5.2016] Dostupné z: [http://www.mathworks.](http://www.mathworks.com/help/matlab/) [com/help/matlab/](http://www.mathworks.com/help/matlab/).
- <span id="page-47-14"></span>[3] OpenCV documentation. Camera Calibration and 3D Reconstruction. fisheve [online]. [vid. 21.5.2016] Dostupné z: [http://docs.opencv.org/2.4/modules/calib3d/doc/](http://docs.opencv.org/2.4/modules/calib3d/doc/camera_calibration_and_3d_reconstruction.html#fisheye) [camera\\_calibration\\_and\\_3d\\_reconstruction.html#fisheye](http://docs.opencv.org/2.4/modules/calib3d/doc/camera_calibration_and_3d_reconstruction.html#fisheye).
- <span id="page-47-9"></span>[4] OpenCV documentation. Motion Analysis and Object Tracking. BackgroundSubtractorMOG2 [online]. [vid. 21.5.2016] Dostupné z: [http://docs.opencv.](http://docs.opencv.org/2.4/modules/video/doc/motion_analysis_and_object_tracking.html#backgroundsubtractormog2) [org/2.4/modules/video/doc/motion\\_analysis\\_and\\_object\\_tracking.html#](http://docs.opencv.org/2.4/modules/video/doc/motion_analysis_and_object_tracking.html#backgroundsubtractormog2) [backgroundsubtractormog2](http://docs.opencv.org/2.4/modules/video/doc/motion_analysis_and_object_tracking.html#backgroundsubtractormog2).
- <span id="page-47-2"></span>[5] OpenCV documentation [online]. [vid. 21.5.2016] Dostupn´e z: [http://opencv.org/](http://opencv.org/documentation.html) [documentation.html](http://opencv.org/documentation.html).
- <span id="page-47-5"></span>[6] OpenCV documentation. Structural Analysis and Shape Descriptors. moments [online]. [vid. 21.5.2016] Dostupné z: [http://docs.opencv.org/2.4/modules/imgproc/doc/](http://docs.opencv.org/2.4/modules/imgproc/doc/structural_analysis_and_shape_descriptors.html?highlight=moments#moments) [structural\\_analysis\\_and\\_shape\\_descriptors.html?highlight=moments#moments](http://docs.opencv.org/2.4/modules/imgproc/doc/structural_analysis_and_shape_descriptors.html?highlight=moments#moments).
- <span id="page-47-11"></span>[7] Perceptual computing. Statistical modeling of complex background for foreground object detection. [vid. 21.5.2016] Dostupné z: [http://perception.i2r.a-star.edu.sg/bk\\_](http://perception.i2r.a-star.edu.sg/bk_model/bk_index.html) [model/bk\\_index.html](http://perception.i2r.a-star.edu.sg/bk_model/bk_index.html).
- <span id="page-47-13"></span>[8] SparkoCam. [vid. 21.5.2016] Dostupn´e z: <https://sparkosoft.com/sparkocam>.
- <span id="page-47-12"></span>[9] Test images for Wallflower paper. [vid. 21.5.2016] Dostupn´e z: [http://research.](http://research.microsoft.com/en-us/um/people/jckrumm/wallflower/testimages.htm) [microsoft.com/en-us/um/people/jckrumm/wallflower/testimages.htm](http://research.microsoft.com/en-us/um/people/jckrumm/wallflower/testimages.htm).
- <span id="page-47-10"></span>[10] Wikipedia. Principal component analysis [online]. [vid. 21.5.2016] Dostupné z: [https:](https://en.wikipedia.org/wiki/Principal_component_analysis) [//en.wikipedia.org/wiki/Principal\\_component\\_analysis](https://en.wikipedia.org/wiki/Principal_component_analysis).
- <span id="page-47-6"></span>[11] Yannick Benezeth, Pierre-Marc Jodoin, Bruno Emile, Hélene Laurent, and Christophe Rosenberger. Comparative study of background subtraction algorithms [online]. Journal of Electronic Imaging, 2010.
- <span id="page-47-7"></span>[12] Thierry Bouwmans. Recent advanced statistical background modeling for foreground detection-a systematic survey [online]. Recent Patents on Computer Science, 2011.
- <span id="page-47-1"></span>[13] Thierry Bouwmans. Traditional and recent approaches in background modeling for foreground detection: An overview [online]. Computer Science Review, 2014.
- <span id="page-47-0"></span>[14] Sen-Ching S Cheung and Chandrika Kamath. Robust background subtraction with foreground validation for urban traffic video [online]. EURASIP Journal on Advances in Signal Processing, 2005.
- <span id="page-47-8"></span>[15] Nir Friedman and Stuart Russell. Image segmentation in video sequences: A probabilistic approach [online]. In Proceedings of the Thirteenth conference on Uncertainty in artificial intelligence, 1997.
- <span id="page-47-4"></span>[16] Rafael C Gonzalez and Richard E Woods. Digital image processing, vol. 2, 2002.
- <span id="page-48-12"></span>[17] Charles Guyon, El-hadi Zahzah, and Thierry Bouwmans. Robust principal component analysis for background subtraction: systematic evaluation and comparative analysis [online]. 2012.
- <span id="page-48-9"></span>[18] Janne Heikkilä and Olli Silvén. A real-time system for monitoring of cyclists and pedestrians [online]. Image and Vision Computing, 2004.
- <span id="page-48-7"></span>[19] Václav Hlaváč. Matematická morfologie [online]. [vid. 21.5.2016] Dostupné z: [http://](http://cmp.felk.cvut.cz/~hlavac/TeachPresCz/11DigZprObr/71-3MatMorpholBinCz.pdf) [cmp.felk.cvut.cz/~hlavac/TeachPresCz/11DigZprObr/71-3MatMorpholBinCz.pdf](http://cmp.felk.cvut.cz/~hlavac/TeachPresCz/11DigZprObr/71-3MatMorpholBinCz.pdf).
- <span id="page-48-6"></span>[20] Karel Horák. Matematická morfologie [online]. [vid. 21.5.2016] Dostupné z: [http://](http://midas.uamt.feec.vutbr.cz/ZVS/Lectures/10_Matematicka_morfologie.pdf) [midas.uamt.feec.vutbr.cz/ZVS/Lectures/10\\_Matematicka\\_morfologie.pdf](http://midas.uamt.feec.vutbr.cz/ZVS/Lectures/10_Matematicka_morfologie.pdf).
- <span id="page-48-0"></span>[21] Michal Jůza. Detection of the unusual behavior from video sequences [online]. Czech Technical University in Prague 2004, Diploma thesis, Faculty of Electrical Engineering. Dostupné z: <http://euler.fd.cvut.cz/~juzam/DiplJuzaA.pdf>.
- <span id="page-48-1"></span>[22] Hiremath S. Joshi D.G. Chadda V.K. Bajpai A. Kar, S. A multi-algorithmic face recognition system [online]. [vid. 21.5.2016] Dostupné z:  $http://home.iitk.ac.in/~draj/~$  $http://home.iitk.ac.in/~draj/~$ [cs676/project/paper.html](http://home.iitk.ac.in/~draj/cs676/project/paper.html).
- <span id="page-48-8"></span>[23] Johannes Kilian. Simple image analysis by moments [online]. [vid. 21.5.2016] Dostupné z: [http://breckon.eu/toby/teaching/dip/opencv/SimpleImageAnalysisbyMoments.](http://breckon.eu/toby/teaching/dip/opencv/SimpleImageAnalysisbyMoments.pdf) [pdf](http://breckon.eu/toby/teaching/dip/opencv/SimpleImageAnalysisbyMoments.pdf).
- <span id="page-48-13"></span>[24] Kyungnain Kim, Thanarat H Chalidabhongse, David Harwood, and Larry Davis. Background modeling and subtraction by codebook construction [online]. In Image Processing, 2004. ICIP'04. 2004 International Conference on. IEEE, 2004.
- <span id="page-48-14"></span>[25] Kyungnam Kim, Thanarat H Chalidabhongse, David Harwood, and Larry Davis. Realtime foreground-background segmentation using codebook model [online]. Real-time imaging, 2005.
- <span id="page-48-2"></span>[26] Kyongil Yoon Kyungnam Kim, Thanarat Horprasert. Background Subtraction Program [online]. [vid. 21.5.2016] Dostupn´e z: [http://www.umiacs.umd.edu/~knkim/UMD-BGS/](http://www.umiacs.umd.edu/~knkim/UMD-BGS/index.html) [index.html](http://www.umiacs.umd.edu/~knkim/UMD-BGS/index.html).
- <span id="page-48-5"></span>[27] Satya Mallick. Why does OpenCV use BGR color format? [online]. [vid. 21.5.2016] Dostupné z: <http://www.learnopencv.com/why-does-opencv-use-bgr-color-format/>.
- <span id="page-48-4"></span>[28] Mirko Navara. *Pravděpodobnost a matematická statistika*. České vysoké učení technické v Praze, Nakladatelství ČVUT, Praha, 2007.
- <span id="page-48-11"></span>[29] Nuria M Oliver, Barbara Rosario, and Alex P Pentland. A bayesian computer vision system for modeling human interactions [online]. Pattern Analysis and Machine Intelligence, IEEE Transactions on, 2000.
- <span id="page-48-3"></span>[30] Massimo Piccardi. Background subtraction techniques: a review [online]. In Systems, man and cybernetics, 2004 IEEE international conference on. IEEE, 2004.
- <span id="page-48-15"></span>[31] Adrian Rosebrock. Ball tracking with OpenCV [online]. [vid. 21.5.2016] Dostupné z: http://www.pyimagesearch.com/2015/09/14/ball-tracking-with-opencv/.
- <span id="page-48-10"></span>[32] Lindsay I Smith. A tutorial on principal components analysis [online]. [vid. 21.5.2016] Dostupné z: [http://www.cs.otago.ac.nz/cosc453/student\\_tutorials/principal\\_](http://www.cs.otago.ac.nz/cosc453/student_tutorials/principal_components.pdf) [components.pdf](http://www.cs.otago.ac.nz/cosc453/student_tutorials/principal_components.pdf).
- <span id="page-49-0"></span>[33] Andrews Sobral. BGSLibrary: An OpenCV C++ Background Subtraction Library. In IX Workshop de Visão Computacional (WVC'2013), 2013.
- <span id="page-49-4"></span>[34] Andrews Sobral and Antoine Vacavant. A comprehensive review of background subtraction algorithms evaluated with synthetic and real videos [online]. Computer Vision and Image Understanding, 2014.
- <span id="page-49-3"></span>[35] Matthew A Turk and Alex P Pentland. Face recognition using eigenfaces [online]. In Computer Vision and Pattern Recognition, 1991. Proceedings CVPR'91., IEEE Computer Society Conference on. IEEE, 1991.
- <span id="page-49-5"></span>[36] Ondřej Vala. Využítí digitálního fotoaparatu v kartografické reprodukci [online]. ČVUT 2011. Diplomová práce, ČVUT, Fakulta stavební, Obor geoinformatika. Dostupné z: <http://geo.fsv.cvut.cz/proj/dp/2011/ondrej-vala-dp-2011.pdf>.
- <span id="page-49-1"></span>[37] Greg Welch and Gary Bishop. An introduction to the Kalman filter. Department of Computer Science, University of North Carolina, 2006.
- <span id="page-49-2"></span>[38] Christopher Richard Wren, Ali Azarbayejani, Trevor Darrell, and Alex Paul Pentland. Pfinder: Real-time tracking of the human body [online]. Pattern Analysis and Machine Intelligence, IEEE Transactions on, 1997.